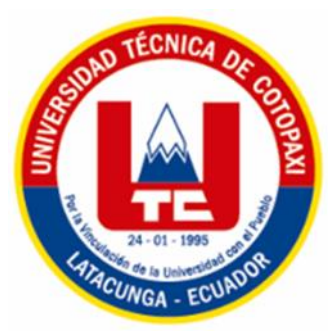

# <span id="page-0-0"></span>**UNIVERSIDAD TÉCNICA DE COTOPAXI**

# **EXTENSIÓN LA MANÁ**

# **CARRERA DE SISTEMAS DE INFORMACIÓN**

# **PROYECTO DE INVESTIGACIÓN**

# **"DESARROLLO DE UN SISTEMA WEB PROGRESIVO PARA LA GESTIÓN DE LA INFORMACIÓN DE LA VETERINARIA CHAMU-VET, DE LA PARROQUIA TAMBILLO, DE LA CIUDAD DE QUITO, APLICANDO LA METODOLOGIA DE DESARROLLO DE SOFTWARE KANBAN"**

Proyecto de investigación previo a la obtención al Título de Ingeniero en Sistemas de Información

**AUTORES:**

James Kefren Diaz Herrera

Ruth Noemi Pacheco Cevallos

**TUTOR:**

Ing. Mgtr. Jaime Mesias Cajas

**LA MANÁ-ECUADOR FEBRERO-2024**

## <span id="page-1-0"></span>**DECLARACIÓN DE AUTORÍA**

Diaz Herrera James Kefren, con cédula de ciudadanía No. 1750552042, Pacheco Cevallos Ruth Noemi, con cédula de ciudadanía No. 0504511296 declaramos ser autores del presente PROYECTO DE INVESTIGACIÓN: "DESARROLLO DE UN SISTEMA WEB PROGRESIVO PARA LA GESTIÓN DE LA INFORMACIÓN DE LA VETERINARIA CHAMU-VET, DE LA PARROQUIA TAMBILLO, DE LA CIUDAD DE QUITO, APLICANDO LA METODOLOGIA DE DESARROLLO DE SOFTWARE KANBAN", siendo el Ing. Jaime Mesias Cajas Mgtr., Tutor del presente trabajo; y, eximo expresamente a la Universidad Técnica de Cotopaxi y a sus representantes legales de posibles reclamos o acciones legales.

Además, certificamos que las ideas, conceptos, procedimientos y resultados vertidos en el presente trabajo investigativo, son de nuestra exclusiva responsabilidad.

La Maná, febrero 20 del 2024

James Kefren Diaz Herrera C.C: 1750552042

of p Parcheco)

Ruth Noemi Pacheco Cevallos C.C: 0504511296

## <span id="page-2-0"></span>AVAL DEL TUTOR DEL PROYECTO DE INVESTIGACIÓN

En calidad de Tutor del Proyecto de Investigación sobre el título:

"DESARROLLO DE UN SISTEMA WEB PROGRESIVO PARA LA GESTIÓN DE LA INFORMACIÓN DE LA VETERINARIA CHAMU-VET, DE LA PARROQUIA TAMBILLO, DE LA CIUDAD DE QUITO, APLICANDO LA METODOLOGIA DE DESARROLLO DE SOFTWARE KANBAN" de Diaz Herrera James Kefren; Pacheco Cevallos Ruth Noemi, de la carrera de Sistemas de Información, considero que dicho Informe Investigativo es merecedor del aval de aprobación al cumplir las normas técnicas, traducción y formatos previstos, así como también ha incorporado las observaciones y recomendaciones propuestas en la pre-defensa.

La Maná, 20 de febrero de 2024

 $\mathfrak{b}_s$ 

Ing. Mgtr. Jaime Mesias Cajas C.C: 0502359250 **TUTOR** 

## <span id="page-3-0"></span>AVAL DE APROBACIÓN DEL TRIBUNAL DE TITULACIÓN

En calidad de Tribunal de Lectores, aprueban el presente Informe de Investigación de acuerdo a las disposiciones reglamentarias emitidas por la Universidad Técnica de Cotopaxi Extensión La Maná por cuanto, los postulantes: Diaz Herrera James Kefren; Pacheco Cevallos Ruth Noemi, con el título del Proyecto de Investigación: "DESARROLLO DE UN SISTEMA WEB PROGRESIVO PARA LA GESTIÓN DE LA INFORMACIÓN DE LA VETERINARIA CHAMU-VET, DE LA PARROQUIA TAMBILLO, DE LA CIUDAD DE QUITO, APLICANDO LA METODOLOGIA DE DESARROLLO DE SOFTWARE KANBAN", ha considerado las recomendaciones emitidas oportunamente y reúne los méritos suficientes para ser sometido al acto de sustentación del trabajo de titulación.

Por lo antes expuesto, se autoriza grabar los archivos correspondientes en un CD, según la normativa institucional.

La Maná, 20 de febrero del 2024

Para constancia firman:

Ing. MSc/Johnny Xavier Bajaña Zajia

 $C_{\cdot}Q$ : 1204827115 LECTÓR 1 (PRESIDENTE)

Ing. MSc. Alba Marisol Córdova Vaca C.C:1804093779 **LECTOR 2 (MIEMBRO)** 

Ing. MSc. Cristian Darwin Borja Borja C.C: 1719252585 **LECTOR 3 (MIEMBRO)** 

#### <span id="page-4-0"></span> *AGRADECIMIENTO*

*Gracias a nuestra querida Universidad por abrirnos las puertas y permitirnos formarnos en ella. Gracias a cada docente que fue partícipe de este proceso, su experiencia, comprensión y paciencia nos han motivado a alcanzar nuestros logros.* 

*James & Ruth*

### <span id="page-5-0"></span> *DEDICATORIA*

*Expreso mi profundo agradecimiento a mi amada madre y a mi fiel compañero peludito, Teddy, por ser las fuerzas propulsoras que me impulsan en mi viaje académico. Agradezco a mi querida familia por su apoyo incondicional, siendo mi red de apoyo y pilares fundamentales en este emocionante recorrido educativo. Este logro no es solo mío, sino también de quienes han estado a mi lado, guiándome y apoyándome. James*

*Dedico esta tesis en primer lugar a Dios, así como a mi familia, quienes representan la fuerza que me impulsa a seguir adelante. Agradezco a mis queridos padres y hermanos por su apoyo moral y económico incondicional a lo largo de mi camino universitario. Y a mi pequeña Zoe, mi compañera fiel durante todas mis noches de desvelo, eres un tesoro invaluable en mi vida. No podría haber llegado hasta aquí sin el amor, comprensión y sacrificio de todos ellos.*

 *Ruth*

# **UNIVERSIDAD TÉCNICA DE COTOPAXI**

## **FACULTAD DE CIENCIAS DE LA INGENIERÍA Y APLICADAS**

# **TITULO: "DESARROLLO DE UN SISTEMA WEB PROGRESIVO PARA LA GESTIÓN DE LA INFORMACIÓN DE LA VETERINARIA CHAMU-VET, DE LA PARROQUIA TAMBILLO, DE LA CIUDAD DE QUITO, APLICANDO LA METODOLOGIA DE DESARROLLO DE SOFTWARE KANBAN"**

#### **Autores**

Diaz Herrera James Kefren

Pacheco Cevallos Ruth Noemi

#### **RESUMEN**

<span id="page-6-0"></span>Los Sistemas Web Progresivos han surgido como una alternativa destacada para mejorar la experiencia de usuario, proporcionando una navegación rápida y confiable, especialmente en entornos con conexiones de red limitadas, en este proyecto se aborda el caso específico La Clínica Veterinaria "Chamu-Vet" ubicada en la parroquia Tambillo del cantón Mejía, provincia de Pichincha la cual brinda servicios de atención médica a todo tipo de mascotas desde el año 2018 ,una particularidad de la Veterinaria es que todos los procesos, incluido el agendamiento de citas, las ventas de medicamentos los controles de sus pacientes se gestionan de manera manual en hojas de papel, esta práctica conlleva el riesgo significativo de pérdida de información crucial, razón por la cual se plantea la propuesta de crear un Sistema Web Progresivo que gestione la información y controle los servicios de la clínica veterinaria. El propósito es mejorar la gestión óptima de dichos servicios y asegurar un adecuado manejo en el control de citas. Para alcanzar este objetivo, se ha adoptado la metodología Kanban, la cual se basa en principios de visualización del flujo de trabajo, limitación de tareas en curso y gestión del trabajo de manera incremental. Este enfoque permite una optimización del proceso de desarrollo a través de un flujo continuo y una adaptación flexible a los cambios, la metodología de investigación incluyó la recopilación de datos a través de encuestas y entrevistas realizadas al propietario del establecimiento, lo que permitió obtener los requerimientos iniciales para el desarrollo del Sistema Web, como resultado se obtuvo un Sistema Web Progresivo desarrollado utilizando tecnologías como JavaScript, CSS, PHP y PWA para la progresividad de la web, junto con el framework Bootstrap para la interfaz visual.

**Palabras claves:** Gestión, Información, Sistema Web progresivo, Scrum, PHP, PWA.

# **TECHNICAL UNIVERSITY OF COTOPAXI**

## **ENGINEERING AND APPLIED SCIENCES FACULTY**

# **DEVELOPMENT OF A PROGRESSIVE WEB SYSTEM FOR THE INFORMATION MANAGEMENT OF THE CHAMU-VET VETERINARY, IN TAMBILLO PARISH, QUITO CITY, APPLYING THE KANBAN SOFTWARE DEVELOPMENT METHODOLOGY"**

**Authors:**

Diaz Herrera James Kefren

Pacheco Cevallos Ruth Noemi

#### **ABSTRACT**

<span id="page-7-0"></span>Progressive Web Systems have emerged as an outstanding alternative to improve the user experience, providing fast and reliable navigation, especially in environments with limited network connections. This project addresses the specific case of the "Chamu-Vet" Veterinary Clinic located in Tambillo parish of the Mejía canton, province of Pichincha, which has provided medical care services to all types of pets since 2018, a particularity of this Veterinary Clinic is that its processes, including scheduling appointments, sales of medicines, controls of their patients are managed manually on sheets of paper. This practice carries the significant risk of loss of crucial information, which is why the proposal to create a Progressive Web System that manages information and controls the services of the veterinary clinic was proposed, the purpose was to improve the optimal management of those services and ensure adequate management of appointment control, to achieve this objective, the Kanban methodology has been adopted, which is based on principles of workflow visualization, limitation of ongoing tasks and incremental work management. This approach allows an optimization of the development process through continuous flow and flexible adaptation to changes, the research methodology included the collection of data through surveys and interviews carried out with the owner of the establishment, which allowed obtaining the initial requirements for the development of the Web System, as a result, a Progressive Web System developed using technologies such as JavaScript, CSS was obtained., PHP and PWA for the progressiveness of the website, along with the Bootstrap framework for the visual interface.

**Keywords:** Management, Information, Progressive Web System, Scrum, PHP, PWA.

<span id="page-8-0"></span>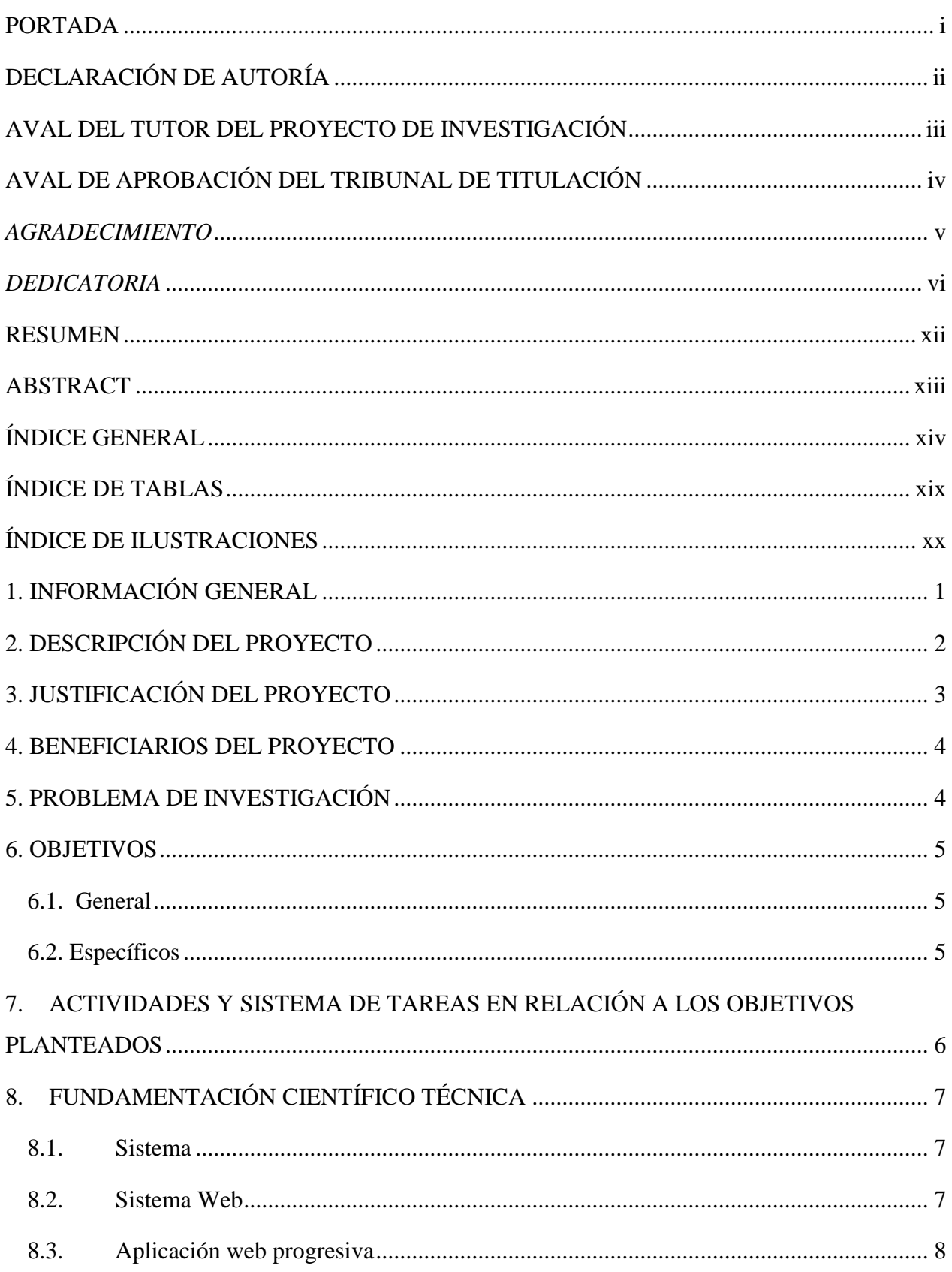

# ÍNDICE GENERAL

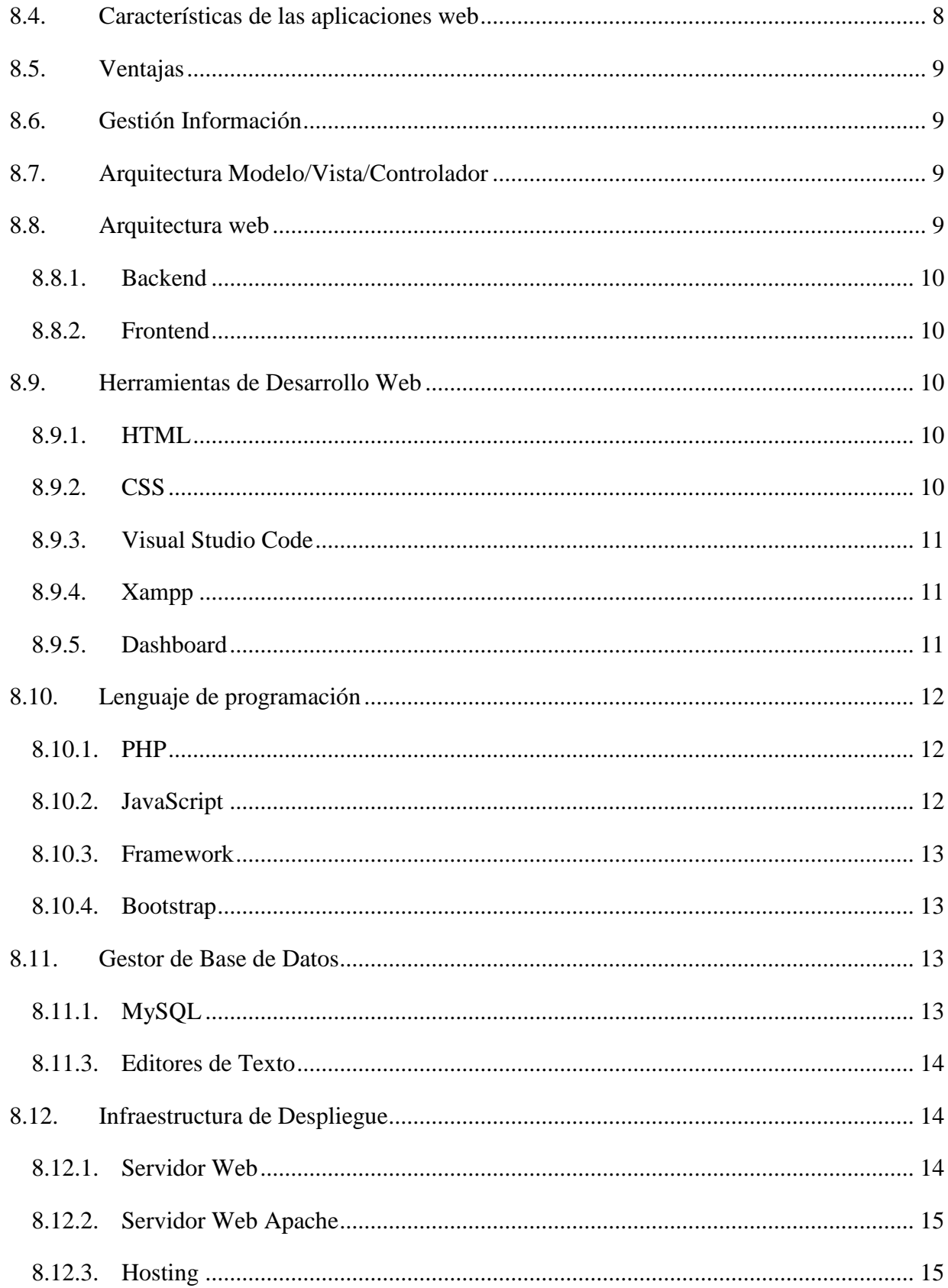

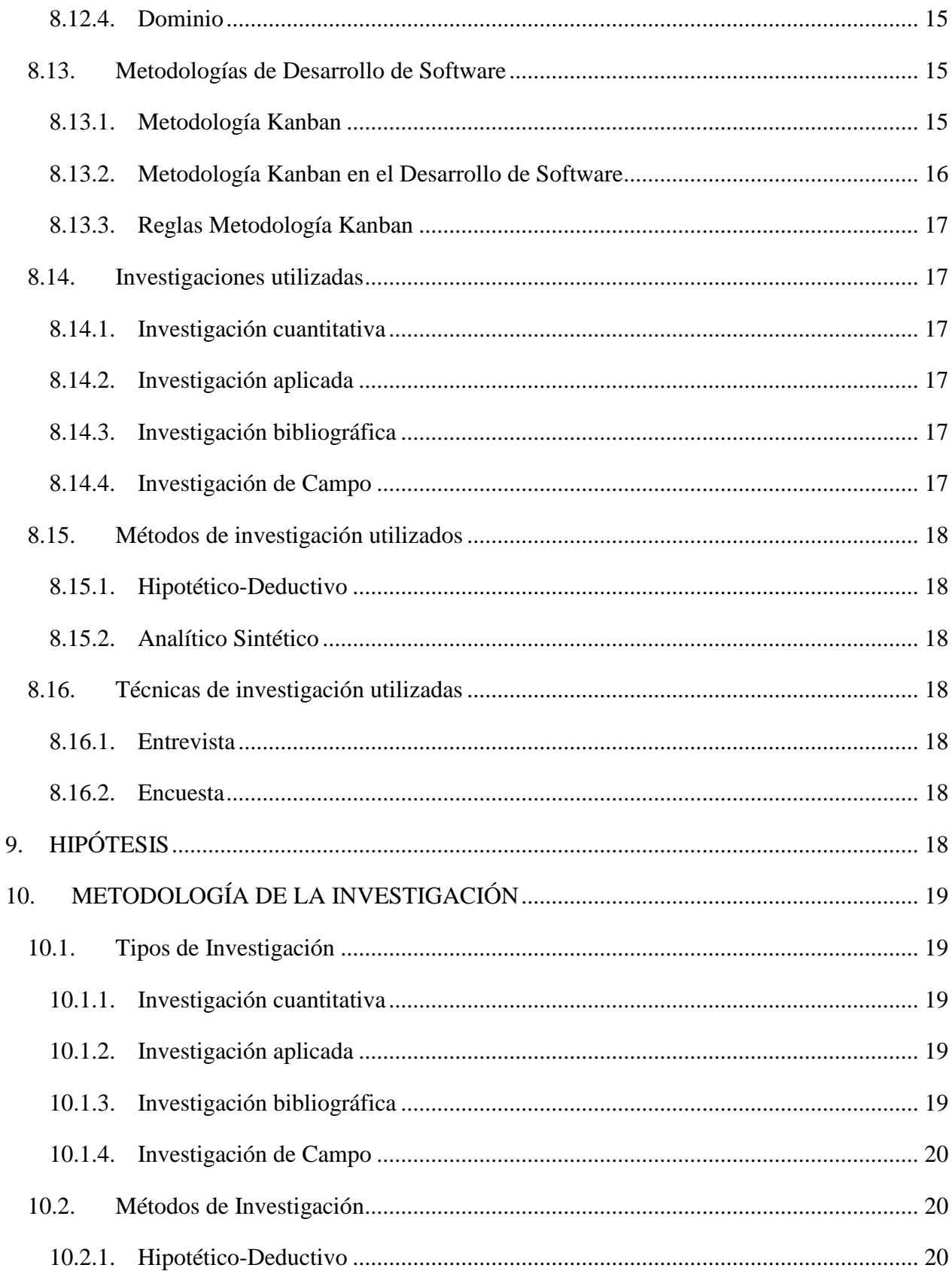

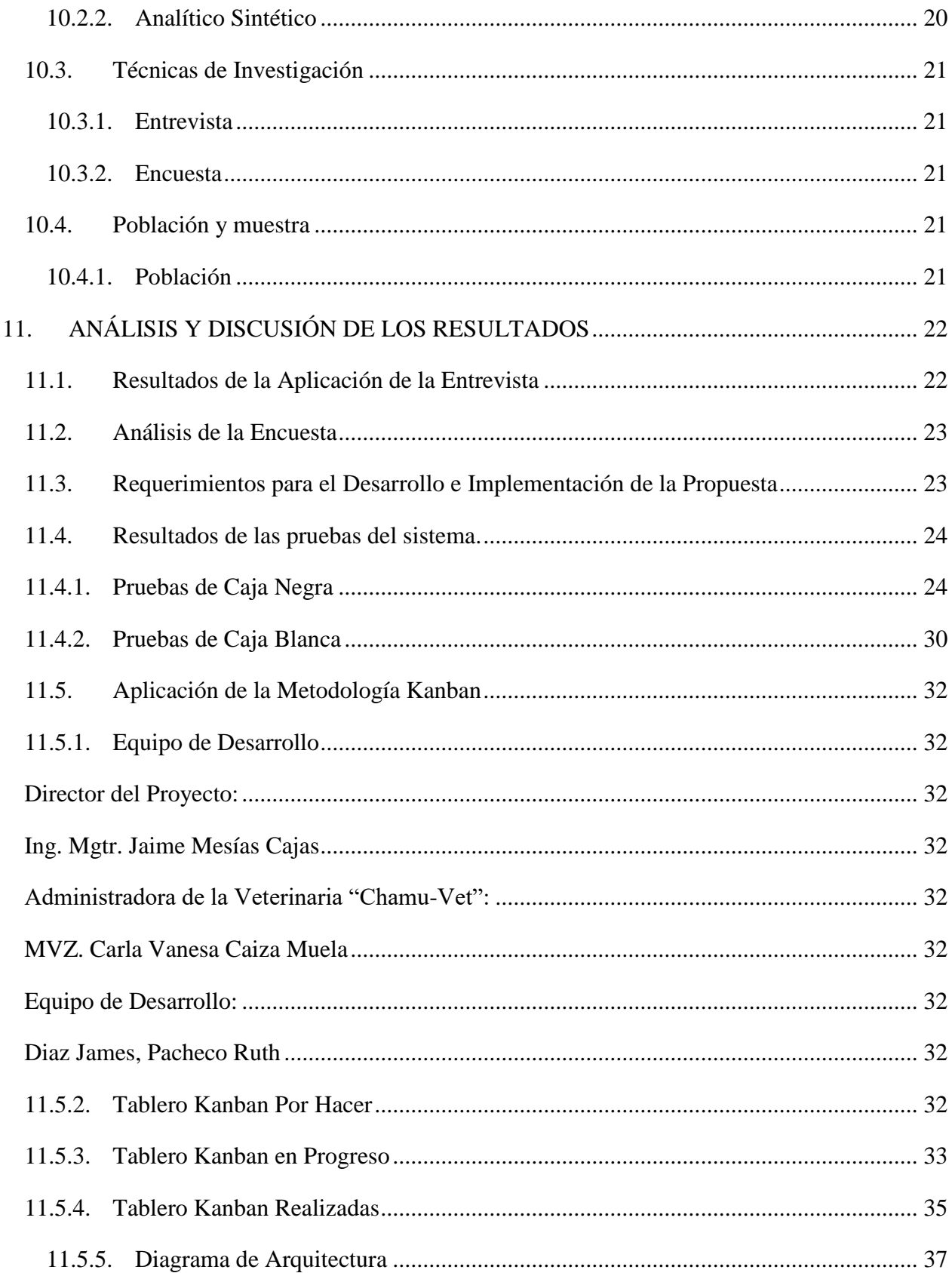

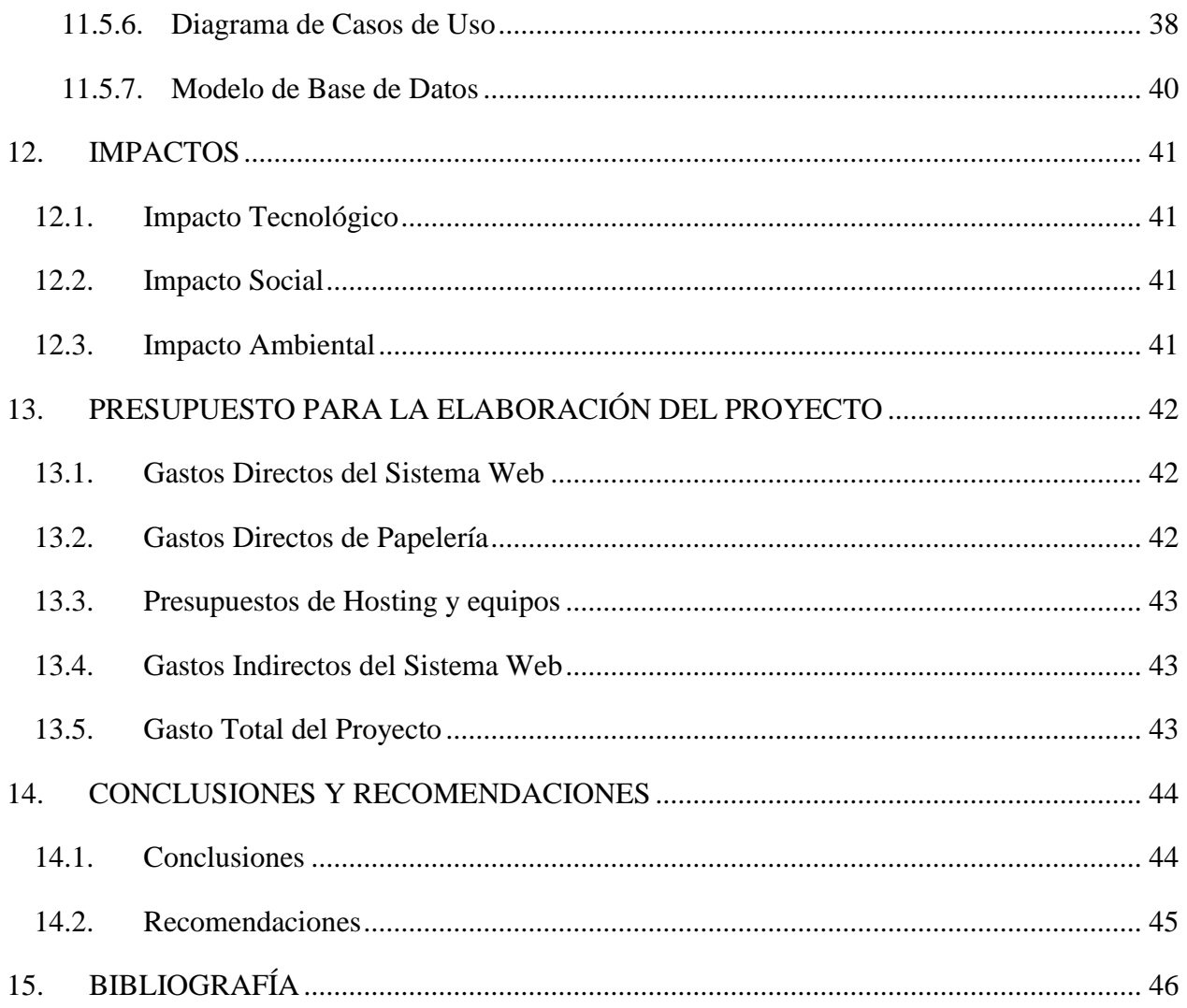

# **ÍNDICE DE TABLAS**

<span id="page-13-0"></span>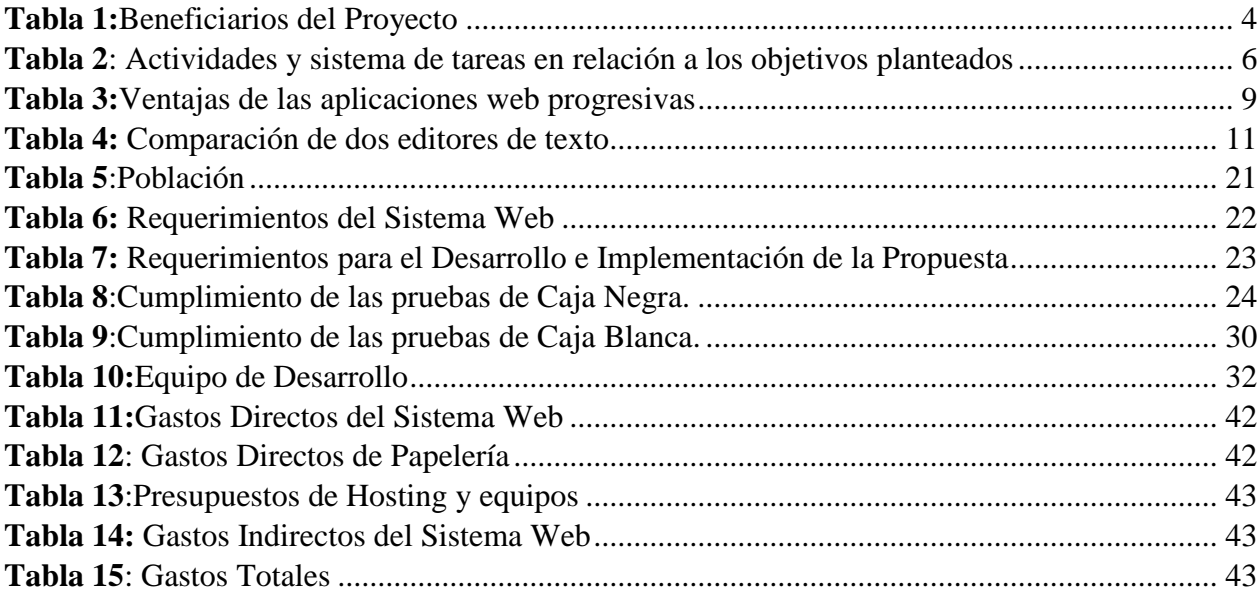

# **ÍNDICE DE ILUSTRACIONES**

<span id="page-14-0"></span>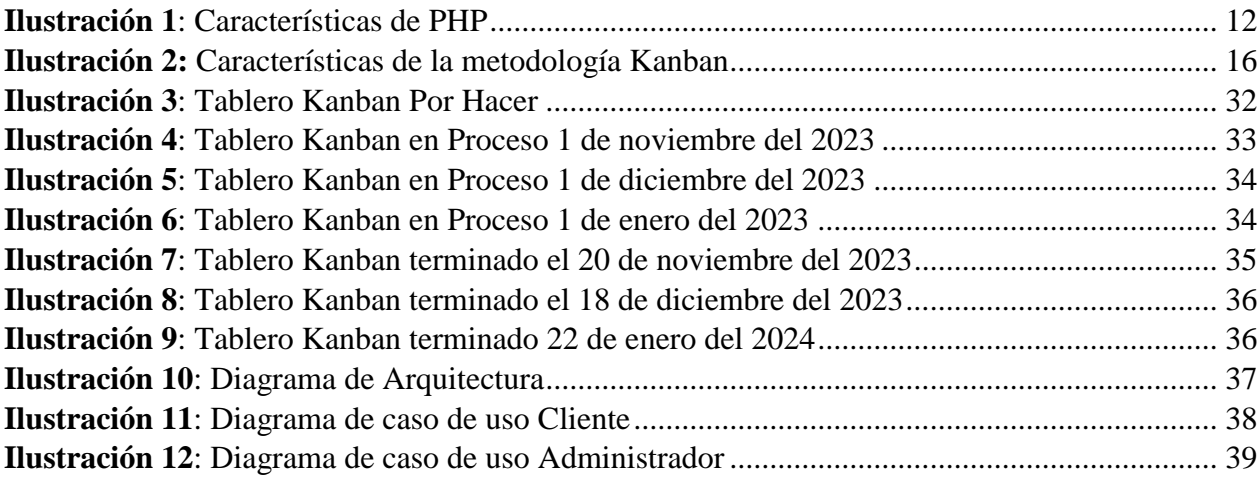

# <span id="page-15-0"></span>**1. INFORMACIÓN GENERAL**

## **Título del Proyecto:**

Desarrollo de un Sistema Web Progresivo para la gestión de la información de la veterinaria Chamu-Vet, de la Parroquia Tambillo, de la ciudad de Quito, aplicando la metodología de desarrollo de software Kanban.

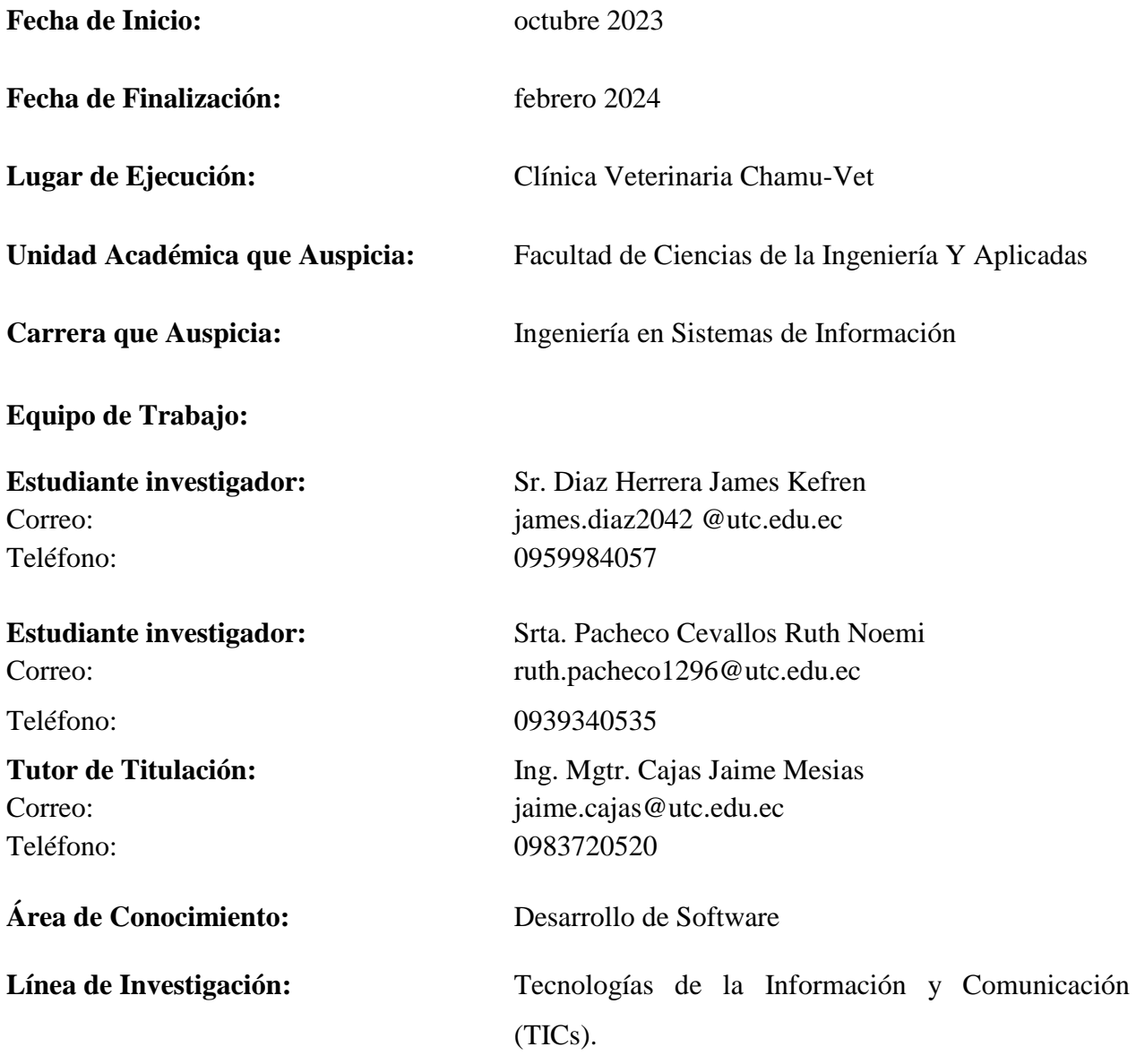

**Sub Línea de Investigación de la Carrera:** Ciencias informáticas para la modelación de Sistemas de Información a través del desarrollo de software

## <span id="page-16-0"></span>**2. DESCRIPCIÓN DEL PROYECTO**

La Clínica Veterinaria Chamu-Vet está ubicada en la Parroquia Tambillo del Cantón Mejía, ofrece una amplia gama de servicios que abarcan desde hospitalización hasta atención de emergencias, pasando por servicios de peluquería, venta de medicamentos y agendamiento de citas. Su importancia radica en ser un faro de atención en un entorno donde la atención veterinaria a menudo se vuelve esencial para el bienestar de las mascotas, una particularidad de la Clínica Veterinaria es que todos los procesos, incluido el agendamiento de citas, las ventas de medicamentos los controles de sus pacientes se gestionan de manera manual en hojas de papel. Esta práctica conlleva el riesgo significativo de pérdida de información importante, lo que resalta la necesidad importante de modernizar y sistematizar la gestión de servicios. Por lo tanto, es crucial desarrollar un sistema web destinado a gestionar y controlar los Servicios de Atención Médica en la Veterinaria. El enfoque adoptado para este proyecto se basa en la metodología Kanban, la cual será fundamental para la correcta planificación y ejecución del desarrollo del software. Esta metodología permitirá una gestión más eficiente de las tareas, priorizando el flujo continuo de trabajo y la optimización de los procesos. La aplicación web progresiva estará orientada a la parte de gestión de los servicios médicos de la organización como por ejemplo el agendamiento de turnos para las respectivas citas médicas o atención que requiera, el control de los internamientos de las mascotas, el manejo del historial clínico y los registros conforme a los datos personales de cada cliente y paciente, así mismo llevar un control de la ventas de medicamentos en la farmacia camina que está disponible dentro de la clínica, esta modernización no solo mejorará la comodidad de los clientes, sino que también abordará la pérdida potencial de datos y la falta de eficiencia asociada con los procesos manuales también al ser una aplicación web progresiva garantizará un acceso sencillo, disponible en cualquier momento, sin necesidad de una app pesada. La navegación será fluida, ya que se desarrollará con tecnologías web, y se accederá a funcionalidades del dispositivo de manera nativa, lo cual aportará beneficios sustanciales tanto a la clínica como a su comunidad de dueños de mascotas.

## <span id="page-17-0"></span>**3. JUSTIFICACIÓN DEL PROYECTO**

Twitter fue una de las primeras aplicaciones en adoptar la tipología PWA, siglas de Aplicaciones Web Progresivas. Este modelo, que ya habíamos observado previamente, se distingue por ofrecer numerosas mejoras y soluciones en comparación con las aplicaciones tradicionales que hemos estado utilizando hasta el momento. La plataforma social realizará ajustes automáticamente en su aplicación sin requerir la emisión de actualizaciones a través de la tienda de aplicaciones. Esta estrategia permite a Twitter ajustarse de manera ágil a los cambios, siendo visible para los usuarios tanto en dispositivos Android como en el navegador predeterminado. Estas actualizaciones se aplican de manera global, impactando de manera consistente en la experiencia del usuario.

Para el desarrollo del sistema web, se emplearán herramientas altamente eficientes y productivas, como la metodología Kanban de desarrollo de software. Este enfoque se centra en la visualización y gestión de tareas en un tablero, lo que permite un seguimiento más claro y transparente del flujo de trabajo. La metodología Kanban favorece la adaptabilidad, priorizando el trabajo en curso y optimizando la eficiencia del equipo. Esta técnica proporciona una mayor flexibilidad para adaptarse a los cambios y requerimientos del negocio, facilitando la entrega progresiva de funcionalidades. Asimismo, este método conduce a resultados tangibles en un período de tiempo más corto, mejorando significativamente la efectividad del proceso de desarrollo. En cuanto a la programación, se optará por el lenguaje PHP en su versión 7.4 debido a su eficiencia en cualquier servidor web o hosting, lo cual resulta rentable en términos de costos de implementación. Además, se empleará una arquitectura de modelo/vista/controlador como diseño inicial, la cual proporciona un sistema seguro, integrado y disponible, con el objetivo de optimizar el tiempo del proyecto. Para la generación de gráficos estadísticos que reflejen los indicadores de inteligencia establecidos, se hará uso de la biblioteca Char.js.

La presente investigación se enfocará en analizar las características que ofrece una (PWA) de forma que su implementación en la Clínica Veterinaria Chamu-Vet permita gestionar y controlar los servicios de atención médica que brinda, como es el caso de agendamiento para las respectivas citas dependiendo del tipo de atención que requiera, la visualización del historial clínico, el control de internamientos de mascotas, manejo de los productos, es por esta razón que la aplicación web progresiva no solo busca proporcionar un buen servicio, sino que va más allá al ofrecer al cliente acceso a la información generada sobre su mascota durante el uso de los servicios médicos.

#### <span id="page-18-0"></span>**4. BENEFICIARIOS DEL PROYECTO**

El desarrollo del Sistema Web Progresivo para la gestión de la información de la veterinaria Chamu-Vet, beneficiará de manera indirecta a los colaboradores de la clínica, que incluye al personal administrativo y de servicio. De manera directa, este sistema también será beneficioso para los clientes que opten por utilizar los servicios de la clínica.

<span id="page-18-2"></span>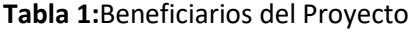

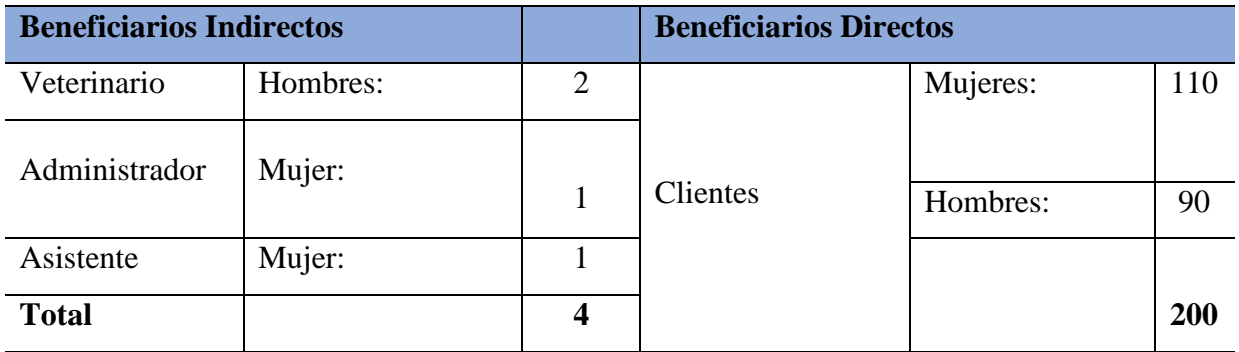

**Elaborado por:** Los Investigadores

## <span id="page-18-1"></span>**5. PROBLEMA DE INVESTIGACIÓN**

En la actualidad, a nivel global, estamos inmersos en la era de la tecnología y somos testigos de cómo esta ha evolucionado con el transcurso de los años. Observamos un significativo avance de las Aplicaciones Web Progresivas (PWA), las cuales están experimentando una adopción amplia en todo el mundo, siendo implementadas por numerosas empresas y arrojando resultados altamente positivos en términos comerciales. Incluso, destacadas plataformas, como el ejemplo de "Telegram", están aprovechando las ventajas de las PWA. Según el autor (Sirvelia, 2022), se puede citar el caso de "Telegram", que lanzó su propia aplicación web progresiva hace algunos años, generando una respuesta positiva entre sus usuarios y contribuyendo a su creciente aceptación con el paso del tiempo.

En Ecuador, la tecnología se ha incorporado en diversos sectores para ofrecer soluciones más eficientes a problemas de distinta complejidad. Sin embargo, en el campo de la medicina veterinaria, la situación es diferente, ya que la mayoría de las clínicas veterinarias carecen de herramientas tecnológicas que permitan gestionar y digitalizar la información de manera centralizada. En lugar de ello, siguen realizando esta gestión de forma manual, lo que resulta en una tediosa organización de documentos y, en ocasiones, en la pérdida de información.

Actualmente "Chamu-Vet" es una de las clínicas veterinarias que se encuentra ubicada en la parroquia Tambillo del cantón Mejía que no cuenta con una herramienta tecnológica capaz de gestionar y controlar los servicios de atención médica veterinaria que brinda, puesto que solo cuenta con una página informativa, siendo así que estos procesos los realizan de manera tradicional, como por ejemplo el agendamiento de citas, el historial clínico del paciente, los datos personales tanto del cliente como los de la mascota, el manejo de sus productos, la venta de sus productos, donde los respaldos son únicamente físicos y existen ocasiones en donde esta información se requiere de manera inmediata sea por los profesionales de la clínica o solicitados por los mismos clientes. La falta de una plataforma tecnológica adecuada para la gestión implica inevitablemente que los procesos carezcan de calidad, especialmente en lo que respecta a la gestión de la información en la clínica veterinaria. Con el propósito de mejorar los procesos de atención médica proporcionados por la clínica "Chamu-Vet", se propone el desarrollo de un sistema web progresivo. La factibilidad de este sistema radica en su capacidad para abordar de manera efectiva los desafíos identificados, primero, facilitará a los clientes el acceso a diversas funciones del sistema, como la programación de citas para atención médica y la gestión de productos y, en segundo lugar, permitirá al personal de la clínica veterinaria gestionar de manera eficiente la información necesaria para brindar servicios de calidad.

### <span id="page-19-0"></span>**6. OBJETIVOS**

#### <span id="page-19-1"></span>**6.1. General**

Desarrollar un sistema web progresivo para la gestión eficiente de la información de la Clínica Veterinaria Chamu-Vet, aplicando la metodología ágil de desarrollo Kanban.

#### <span id="page-19-2"></span>**6.2. Específicos**

- Recopilar aspectos teóricos relevantes sobre la gestión de información y el desarrollo de sistemas web progresivos mediante una investigación documental.
- Desarrollar el sistema web de manera progresiva y escalonada asegurando un avance constante en funcionalidades.
- Garantizar el funcionamiento y la estabilidad del sistema mediante pruebas de verificación.

# <span id="page-20-0"></span>**7. ACTIVIDADES Y SISTEMA DE TAREAS EN RELACIÓN A LOS OBJETIVOS PLANTEADOS**

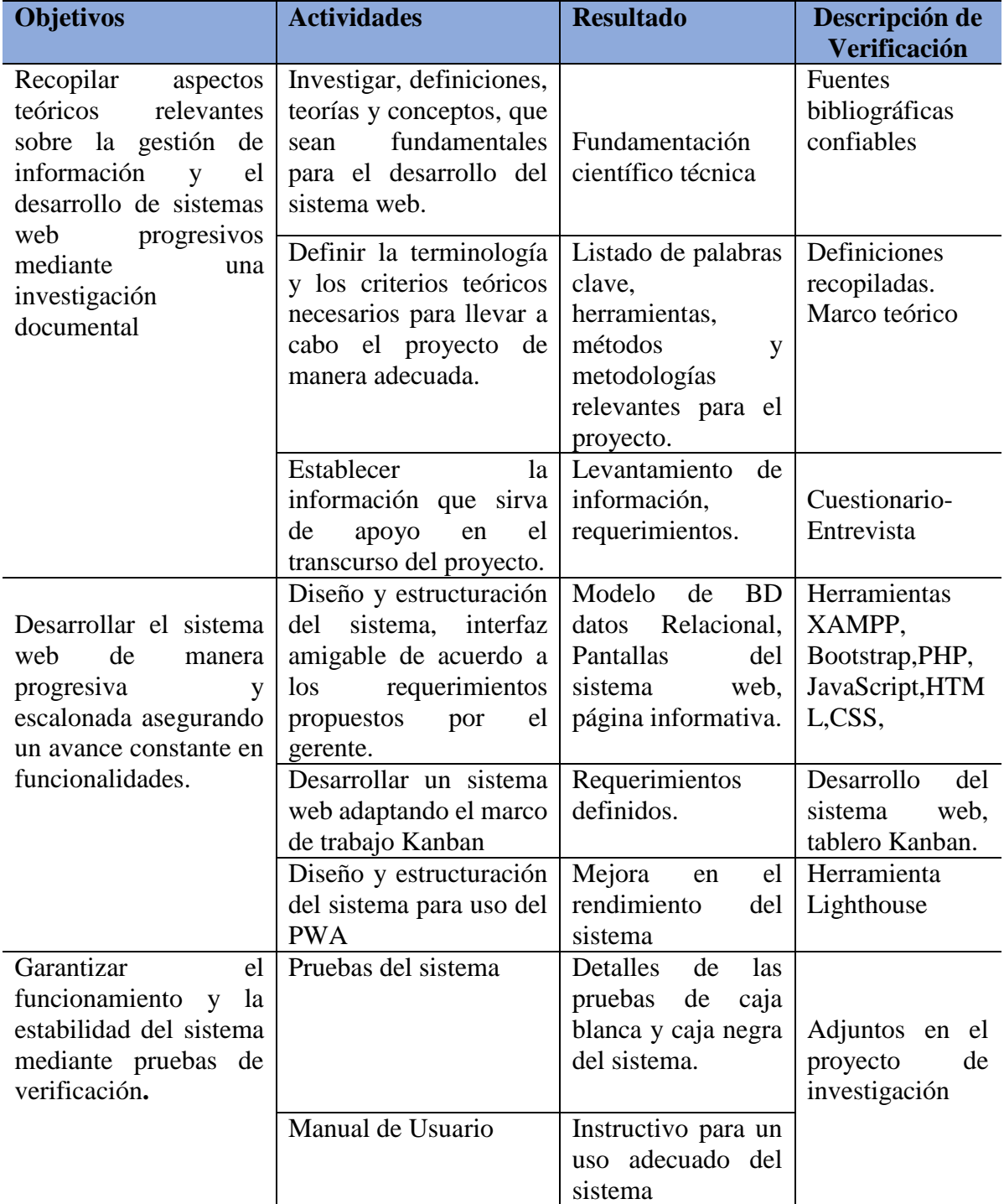

<span id="page-20-1"></span>**Tabla 2**: Actividades y sistema de tareas en relación a los objetivos planteados

**Elaborado por:** Los Investigadores

# <span id="page-21-0"></span>**8. FUNDAMENTACIÓN CIENTÍFICO TÉCNICA**

Las clínicas veterinarias, al igual que cualquier establecimiento médico, deben llevar a cabo la gestión de las tareas administrativas y médicas, así como el registro de información de sus pacientes y sus respectivas mascotas, ya sean animales de granja o animales domésticos como perros y gatos, entre otros. El software veterinario proporciona una solución completa en una sola herramienta que contribuye a optimizar la gestión tanto desde el punto de vista administrativo como sanitario. Esto, a su vez, permite ofrecer un servicio de alta calidad y aumentar la eficiencia del negocio. (Softwaredoit, 2022)

La implementación de un sistema informático para clínicas veterinarias implica tener un control total sobre los procedimientos y los pacientes. Esto llevará a una mejora en la eficiencia del negocio y a un aumento en la satisfacción del cliente debido a la atención recibida. En la actualidad, la clínica veterinaria "Chamu-Vet" ofrece diversos servicios al público, pero no cuenta con un sistema automatizado para llevar un registro de sus pacientes y de los suministros veterinarios almacenados en el almacén. El personal encargado de gestionar la información de las mascotas ha estado registrando manualmente las consultas en cuadernos, lo cual incluye datos de las mascotas, información sobre el propietario, historial clínico, vacunaciones, citas futuras y tratamientos previstos para las mascotas. Esta práctica ha generado retrasos y complicaciones en la administración de estos procesos, generando pérdidas de información de las mascotas, pérdidas económicas y de clientes.

#### <span id="page-21-1"></span>**8.1. Sistema**

Un sistema de elementos interconectados que recopila (o recupera), procesa, guarda y distribuye datos con el propósito de respaldar la toma de decisiones y la supervisión de una organización. Esto asiste a directivos y empleados en el análisis de situaciones, en la comprensión de asuntos complejos y en la generación de productos o soluciones innovadoras. (Montoyo, 2020)

#### <span id="page-21-2"></span>**8.2. Sistema Web**

El rápido avance de las tecnologías recientes ha llevado a la economía global a considerarlas como un recurso estratégico valioso para la gestión y la toma de decisiones en el mundo empresarial, dado que proporcionan información crucial para definir los objetivos propuestos. En el sector farmacéutico, las empresas de tamaño mediano a grande tienden a aprovechar los beneficios de la tecnología al implementar un software que se ajuste a las necesidades clave de su actividad. En otras palabras, buscan emplear sistemas web que se adapten al modelo de negocio establecido. Dependiendo de las características individuales de cada entidad, se necesitarán diferentes tipos de sistemas web que cumplan con los requisitos y estén alineados con los objetivos empresariales. (Alvarez, 2019)

#### <span id="page-22-0"></span>**8.3. Aplicación web progresiva**

Tienen como objetivo combinar y mejorar gradualmente las capacidades que ofrecen las aplicaciones nativas con el alcance de las aplicaciones web, aunque en esencia siguen siendo aplicaciones web, aprovechan los avances de los navegadores para ampliar sus capacidades. Esto permite mejorar la experiencia del usuario y los resultados informados por algunas empresas que ya han adoptado la tecnología de las PWA lo confirman. Por ejemplo, Twitter ha informado de un aumento del 76% en el número de tweets enviados y un aumento del 65% en las páginas por sesión, que es una métrica importante de Google Analytics que indica la cantidad de páginas visitadas por un usuario durante una sesión. (Muñoz, 2020)

#### <span id="page-22-1"></span>**8.4. Características de las aplicaciones web**

 $\bullet$ 

- **Velocidad:** Las aplicaciones web progresivas (PWA) se caracterizan por su rápida velocidad de carga y su rendimiento óptimo, lo que permite a los usuarios acceder a su contenido y utilizar sus funciones de manera inmediata.
- **Notificaciones push**: Las PWA incorporan a la experiencia de navegación web tradicional las notificaciones push, que son comunes en los smartphones. Esto permite enviar notificaciones instantáneas a los usuarios, incluso cuando no tienen la PWA abierta en su navegador.
- **Compatibilidad con distintos dispositivos**: Las PWA son aplicaciones multiplataforma que se ejecutan en sistemas operativos como Android, iOS y también en ordenadores. Esto asegura que los usuarios puedan acceder a ellas desde una amplia gama de dispositivos.
- **Diseño responsivo**: Las PWA se adaptan de forma inteligente a las características específicas de los dispositivos móviles, como pantallas más pequeñas, funcionalidad táctil y orientación vertical. Esto garantiza una experiencia de usuario óptima en diferentes dispositivos.
- **Actualizaciones automáticas:** Las PWA se actualizan de manera automática, lo que significa que los usuarios siempre utilizan la última versión sin tener que realizar actualizaciones manuales.
- **Seguridad:** Las PWA se construyen en un entorno seguro, utilizando certificados de seguridad SSL/TLS y protocolo de internet seguro HTTPS. Esto garantiza la protección de los datos del usuario y la integridad de la aplicación.
- **Apariencia de app nativa:** Las PWA presentan una apariencia similar a la de una aplicación nativa, ofreciendo una interfaz y funcionalidades propias de este tipo de aplicaciones, esto crea una experiencia de usuario familiar y atractiva. (Lopez, 2020)

#### <span id="page-23-0"></span>**8.5. Ventajas**

<span id="page-23-4"></span>**Tabla 3:**Ventajas de las aplicaciones web progresivas

### **Ventajas**

Las aplicaciones web son versátiles, ya que son accesibles a través de diversos navegadores y sistemas operativos, lo que facilita su disponibilidad para los usuarios sin importar la plataforma que utilicen.

No es necesario descargar estas aplicaciones, lo que significa que no ocupan espacio en los dispositivos móviles.

Gracias a la tecnología Service Worker, es posible utilizar estas aplicaciones sin conexión a Internet.

En términos de rendimiento, las aplicaciones web tienen una velocidad de carga comparable a las aplicaciones nativas e incluso son más rápidas que las aplicaciones web tradicionales

**Elaborado por:** Los Investigadores

#### <span id="page-23-1"></span>**8.6. Gestión Información**

La administración de Tecnologías de la Información (TI) engloba la supervisión y regulación de todos los sistemas de TI de una entidad. Esto se enfoca en asegurar la implementación y el funcionamiento eficaz de las redes, el hardware y el software, además de facilitar a los empleados la ejecución de sus labores diarias al proporcionarles las soluciones y herramientas informáticas apropiadas, las cuales deben permanecer siempre accesibles y en pleno funcionamiento. (Minolta, 2020)

#### <span id="page-23-2"></span>**8.7. Arquitectura Modelo/Vista/Controlador**

El patrón de arquitectura de software conocido como Modelo-Vista-Controlador (MVC) establece una clara separación entre los datos y la lógica de una aplicación, la interfaz de usuario y el manejo de eventos y comunicaciones. En esencia, este enfoque propone la creación de tres componentes distintos: el modelo, la vista y el controlador. Esto implica la creación de elementos dedicados tanto a la representación de la información como a la interacción del usuario, este patrón de arquitectura tiene como base la reutilización de código y la segregación de conceptos, con el propósito de simplificar el desarrollo de aplicaciones y su mantenimiento subsiguiente. (Jimenez, 2017)

#### <span id="page-23-3"></span>**8.8. Arquitectura web**

La arquitectura de un sitio web comprende la disposición y la coherente interconexión de sus páginas, configurando un sistema cuidadosamente estructurado que simplifica la navegación tanto para los usuarios como para los motores de búsqueda. A través de su diseño meticuloso, se consigue una localización

sencilla de información pertinente en el sitio, lo que resulta en beneficios para los visitantes y contribuye al posicionamiento en los motores de búsqueda. (Luque, 2020).

#### <span id="page-24-0"></span>**8.8.1. Backend**

El término "BackEnd" se utiliza para referirse a la parte de un software que no es visible ni accesible para el usuario final. En esta capa, se concentra toda la lógica de la aplicación encargada de gestionar y manipular los datos. Es importante mencionar que los datos de la aplicación residen en una base de datos alojada en un servido. (Perez & Lamas, 2021)

#### <span id="page-24-1"></span>**8.8.2. Frontend**

El frontend abarca todas las tecnologías de desarrollo web que se ejecutan en el navegador del usuario. Las principales tecnologías involucradas son HTML, CSS y JavaScript. La misión fundamental del frontend es proporcionar al usuario una experiencia óptima, permitiéndole interactuar con el contenido y el aspecto del sitio web mientras navega. Un desarrollador frontend competente se esfuerza por lograr una experiencia de usuario satisfactoria, una navegación fluida y una interfaz atractiva. En la actualidad, se cuentan con una variedad de frameworks, preprocesadores y bibliotecas que se han convertido en herramientas esenciales para simplificar estas tareas y mejorar el proceso de desarrollo frontend. (Ferry, 2022)

#### <span id="page-24-2"></span>**8.9.Herramientas de Desarrollo Web**

## <span id="page-24-3"></span>**8.9.1. HTML**

Es un lenguaje muy sencillo que permite describir hipertexto, es decir, texto presentado de forma estructurada y agradable, con vínculos o enlaces (hyperlinks) que conducen a otros documentos o fuentes de información relacionadas y con inserciones multimedia (gráficos, sonido, etc.). Este lenguaje fue desarrollado por Tim Berners-Lee durante los años 90 y ha proliferado con el crecimiento explosivo de la Web. (Carlos, 2019)

#### <span id="page-24-4"></span>**8.9.2. CSS**

Este lenguaje de programación se utiliza para dar estilo y estructura al diseño de una página web. Ofrece un mecanismo para vincular estilos de composición a documentos estructurados, como HTML o XML, y es compatible con diversos navegadores. Permite un mayor control sobre los elementos de una página, lo que incluye la definición de estilos para fuentes, colores, espaciado de texto, posición de contenido e incluso modificaciones en elementos de sonido. Estos estilos pueden definirse previamente y luego aplicarse al código de cualquier documento. (Fleming & Webber, 2019)

#### <span id="page-25-0"></span>**8.9.3. Visual Studio Code**

Es una potente herramienta de desarrollo que reúne todas las etapas de creación de software en un entorno unificado. Este Entorno de Desarrollo Integrado (IDE) permite escribir, editar, depurar y compilar código, así como implementar aplicaciones, todo en un solo lugar. Además de estas funciones básicas, Visual Studio ofrece una serie de herramientas adicionales, como compiladores, asistentes de autocompletado de código, control de versiones, extensiones y muchas otras características que optimizan cada fase del proceso de desarrollo de software. Con Visual Studio, es posible, por ejemplo, compilar, depurar y probar aplicaciones de .NET y C++, editar páginas de ASP.NET en una vista de diseñador web, desarrollar aplicaciones móviles y de escritorio multiplataforma con .NET, y crear interfaces de usuario web receptivas utilizando C#. (Visual Studio, 2023)

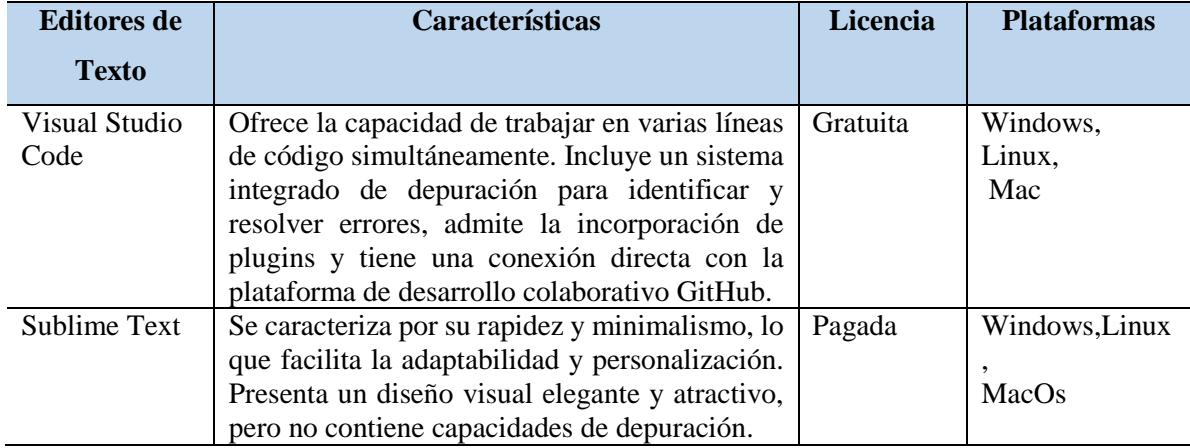

<span id="page-25-3"></span>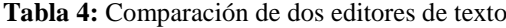

**Elaborado por**: Los Investigadores

### <span id="page-25-1"></span>**8.9.4. Xampp**

Es un paquete de instalación independiente de plataforma, software libre, que consiste principalmente en el sistema de gestión de bases de datos MySQL, el servidor web Apache y los intérpretes para lenguajes de script: PHP y Perl. El nombre proviene del acrónimo de X (para cualquiera de los diferentes sistemas operativos), Apache, MariaDB, PHP, Perl. Desde la versión "5.6.15", XAMPP cambió la base de datos de MySQL a MariaDB. El cual es un fork de MySQL con licencia GPL. (Sanchez, 2017)

#### <span id="page-25-2"></span>**8.9.5. Dashboard**

Es una herramienta que permite visualizar indicadores relevantes sobre un fenómeno en observación, estos paneles son típicos en ambientes como los negocios, pues permiten asimilar información con gráficos sencillos y observar los cambios en el conjunto de datos. Sin embargo, a pesar de su utilidad, es común encontrar algunos errores en su creación y diseño, incluso en la información que se presenta. (Medina, 2019)

### <span id="page-26-0"></span>**8.10. Lenguaje de programación**

La programación consiste en un conjunto de directrices o comandos que representan el proceso deseado. Cada lenguaje de programación tiene sus propias instrucciones y expresiones específicas, que se combinan para crear software. A lo largo del tiempo, algunos lenguajes han evolucionado y siguen siendo relevantes durante muchos años, mientras que otros han tenido una vida útil más corta y ya no se utilizan. En general, un lenguaje de programación es una manera práctica y sencilla de describir las estructuras de datos y las secuencias de acciones necesarias para llevar a cabo una tarea específica. (Castellanos, 2006)

## <span id="page-26-1"></span>**8.10.1. PHP**

Es un lenguaje de programación usado en el lado del servidor de código abierto, PHP se usa ampliamente para el desarrollo de portales web y ofrece una amplia gama de marcos de alto rendimiento y rápidos de usar, por lo tanto, los desarrolladores prefieren PHP para crear sitios web dinámicos a un costo asequible del mercado, se puede incrustar en páginas HTML. (Mosquera, 2022)

<span id="page-26-3"></span>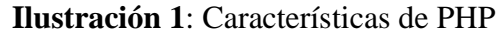

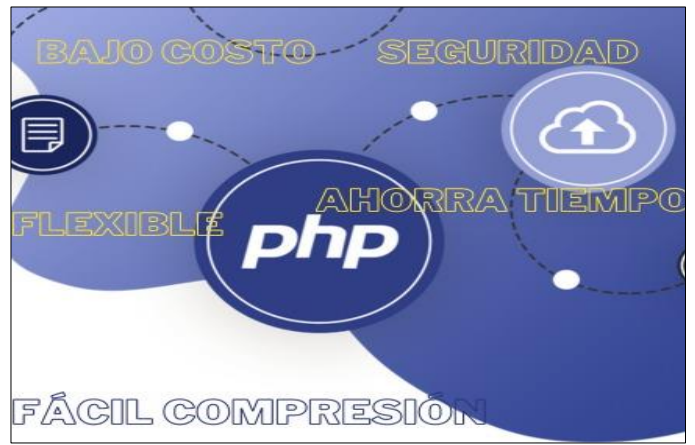

## **Fuente:** (Acharya, 2022)

## <span id="page-26-2"></span>**8.10.2. JavaScript**

Se trata de un lenguaje interpretado que ha sido empleado para diversos propósitos a lo largo del tiempo, aunque previamente se consideraba simplemente como un complemento. Sin embargo, esta percepción cambió cuando se introdujeron nuevos motores de interpretación con el objetivo de acelerar la ejecución del código. Estos motores desempeñaron un papel crucial al transformar el código JavaScript en código máquina, lo que resultó en velocidades de ejecución comparables a las aplicaciones de escritorio. Esta mejora significativa en el rendimiento del lenguaje contribuyó a superar las limitaciones previas y consolidó a JavaScript como la opción principal para el desarrollo web. De esta manera, se afirmó como un componente esencial en la creación de sitios web y aplicaciones en línea. (Cauchas, 2013)

## <span id="page-27-0"></span>**8.10.3. Framework**

Surgió con la intención de establecer una estructura y estandarizar el código del sistema, proporcionando un esquema o un marco de trabajo para el desarrollo y la implementación de aplicaciones. La utilización de frameworks en diversos tipos de desarrollo conlleva a una reducción significativa en el tiempo necesario para la creación y despliegue de aplicaciones. Además, contribuye a la creación de un trabajo mantenible y escalable, adaptándose a las particularidades de cada proyecto. (Villalobos, 2012).

#### <span id="page-27-1"></span>**8.10.4. Bootstrap**

Bootstrap es un framework CSS que tuvo su origen en 2011 gracias a Twitter. Su función principal es permitir la definición del diseño de un sitio web a través de una serie de librerías CSS. Estas librerías incluyen elementos como tipografías, botones, cuadros, menús, entre otros, que son fácilmente impleméntales en cualquier sitio web. Bootstrap se destaca por su capacidad para crear interfaces de usuario pulcras y completamente adaptables a una amplia variedad de dispositivos y tamaños de pantalla. Además, proporciona todas las herramientas necesarias para diseñar y desarrollar diversos tipos de sitios web utilizando los estilos y elementos contenidos en sus librerías. (Gonzalez, 2016)

#### <span id="page-27-2"></span>**8.11. Gestor de Base de Datos**

Se trata de una aplicación que capacita a los usuarios para establecer, construir y gestionar bases de datos, asegurando un acceso controlado a la información contenida en ellas. En esencia, actúa como una interfaz entre el usuario y las bases de datos, donde, por un lado, se encuentran los datos organizados siguiendo determinados criterios, y por otro lado, se dispone de un software que simplifica su administración a través de diversas herramientas y funcionalidades. (Hueso, 2015)

### <span id="page-27-3"></span>**8.11.1. MySQL**

Se trata de un sistema de gestión de bases de datos de tipo relacional, lo que significa que emplea múltiples tablas que se relacionan entre sí para almacenar y organizar la información de manera eficiente. Este sistema es ampliamente utilizado en la actualidad debido a su naturaleza de código abierto y está bajo la gestión de la empresa Oracle. (Robledano, 2019)

# **8.11.1.1. Características de MySQL**

- Velocidad.
- Es de Facilidad de uso.
- Es gratuito.
- Capacidad de gestionar de lenguajes de consulta. MySQL
- Pueden enlazar muchos clientes juntamente al servidor, además dispone de una gran variedad de interfaces de programación en lenguajes como PHP, C, Java, Perl y Python.
- Conectividad y seguridad
- Portabilidad

# **8.11.2. PhpMyAdmin**

Es una utilidad destinada a la administración del servidor de base de datos MySQL, que se distingue por su interfaz gráfica y su disponibilidad como software de distribución gratuita. Esta herramienta ofrece un amplio rango de operaciones relacionadas con bases de datos, incluyendo la creación, eliminación y modificación de tablas, consultas de datos, inserción, modificación y eliminación de registros, definición de usuarios y asignación de permisos, así como la realización de copias de seguridad. Además, tiene la capacidad de gestionar bases de datos tanto en entornos locales como en servidores remotos. (Palacios, 2011)

## <span id="page-28-0"></span>**8.11.3. Editores de Texto**

Un editor de texto es un tipo de programa de computadora que edita texto sin formato, además los editores de texto tienen menos funciones que un procesador de textos (o procesador de palabras) como sería Microsoft Word o WordPad es por ello que los editores de texto se proporcionan junto con sistemas operativos y paquetes de desarrollo de software (Alegsa, 2018).

# <span id="page-28-1"></span>**8.12. Infraestructura de Despliegue**

## <span id="page-28-2"></span>**8.12.1. Servidor Web**

Un servidor web o Servidor HTTP es una aplicación de software de comunicaciones que actúa como intermediario entre el servidor que alberga los datos requeridos y la computadora del cliente. Su función es permitir conexiones, ya sean bidireccionales o unidireccionales, síncronas o

asíncronas, con diversas aplicaciones del cliente, incluyendo navegadores que interpretan un código traducible en una página web específica. De esta manera, facilita la comunicación entre el cliente y el servidor para la entrega de datos y la visualización de contenido web. (Raffino, 2020).

#### <span id="page-29-0"></span>**8.12.2. Servidor Web Apache**

Se trata de un servidor web de código abierto desarrollado por la Apache Software Foundation (ASF). En consecuencia, el resultado de este proyecto es un servidor completo de código fuente abierto que puede ser descargado y utilizado de manera gratuita. (Talón, 2012).

### <span id="page-29-1"></span>**8.12.3. Hosting**

Se refiere al proceso de almacenamiento y suministro de archivos, elementos y contenido de tu sitio web a un navegador de Internet. Puedes concebir el hosting como si estuvieras alquilando un espacio de almacenamiento en el que se guardan todos los elementos y archivos de tu página web. (Salinas, 2002)

## <span id="page-29-2"></span>**8.12.4. Dominio**

El término se refiere a la identificación de un sitio web, siendo importante destacar que cada dominio debe ser único en Internet. Un mismo servidor web puede atender múltiples páginas web correspondientes a diversos dominios, pero un dominio específico solo puede estar asociado a un servidor. La función principal de los nombres de dominio en Internet y del sistema de nombres de dominio (DNS) es convertir las direcciones IP, que son las identificaciones únicas en la red, en términos más fáciles de recordar y localizar. Esto simplifica la forma en que las personas acceden a los sitios web en la web. (Evolution, 2013)

### <span id="page-29-3"></span>**8.13. Metodologías de Desarrollo de Software**

Una metodología es un conjunto integrado de técnicas y métodos que permite abordar de forma homogénea y abierta cada una de las actividades del ciclo de vida de un proyecto de desarrollo. Es un proceso de software detallado y completo, las metodologías se basan en una combinación de los modelos de proceso genéricos. Definen artefactos, roles y actividades, junto con prácticas y técnicas recomendadas. (Pacienzia, 2017)

### <span id="page-29-4"></span>**8.13.1. Metodología Kanban**

Kanban es un marco de trabajo ágil que se caracteriza por entregas rápidas y una toma de decisiones eficiente. La palabra Kanban se deriva de 'kan', que significa visual, y 'nei', que se traduce como mapa o tablero. Este método encuentra sus raíces en la metodología Lean, originalmente desarrollada por Toyota para mejorar estrategias de producción como el Justo a Tiempo (JIT). Se trata de una metodología de organización del trabajo basada en señales visuales para la gestión del esfuerzo y la dedicación del equipo de producción. Esta cualidad lo convierte en una herramienta altamente beneficiosa para equipos y organizaciones que buscan optimizar sus procesos y lograr la máxima eficiencia. (Yepez, 2020)

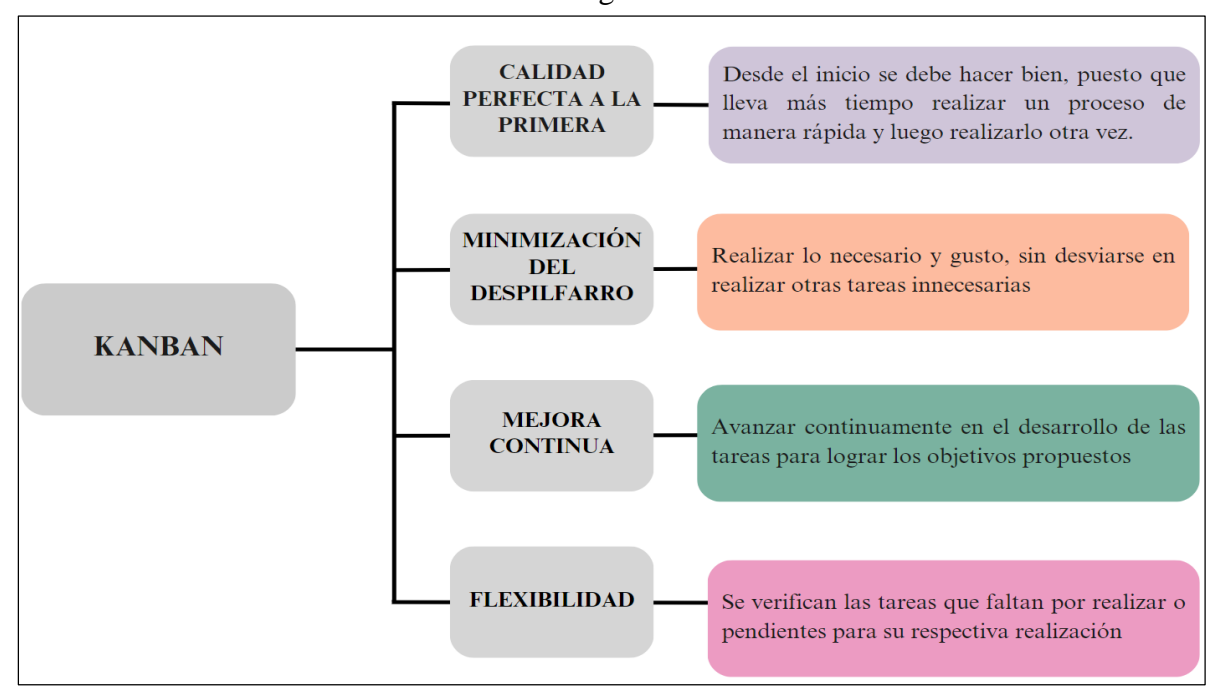

<span id="page-30-1"></span>**Ilustración 2:** Características de la metodología Kanban

**Fuente**: (Campuzano, 2015)

# <span id="page-30-0"></span>**8.13.2. Metodología Kanban en el Desarrollo de Software**

David Anderson desempeñó un papel fundamental al introducir esta metodología en el ámbito del desarrollo de software. En 2004, con la orientación de Don Reinertsen, aplicó por primera vez Kanban en un proyecto de tecnología de la información en Microsoft. Kanban se enfoca en identificar las tareas pendientes y ajustar sus prioridades según las circunstancias cambiantes. Su principal característica es la visibilidad de la cadena de trabajo para todos los participantes, lo que facilita la detección de congestiones o bloqueos en el proceso. Estos principios, que surgieron en Toyota, siguen siendo fundamentales y altamente relevantes en el desarrollo actual de software. (bbvaapimarket, 2018)

#### <span id="page-31-0"></span>**8.13.3. Reglas Metodología Kanban**

- Visualizar el flujo de trabajo.
- Determinar el límite del WIP (Work In Progress, Trabajo en Curso).
- Controlar el tiempo en completar una actividad (Lead time).

## <span id="page-31-1"></span>**8.14. Investigaciones utilizadas**

## <span id="page-31-2"></span>**8.14.1. Investigación cuantitativa**

Se trata de un enfoque de investigación que implica la recopilación y análisis de datos cuantitativos relacionados con variables. El objetivo principal es obtener resultados que sean generalizables y objetivos mediante el uso de una muestra representativa para realizar inferencias sobre una población completa de la cual se originó la muestra. Además, este tipo de estudio se centra en el análisis de asociaciones o correlaciones, con la intención de inferir causas que expliquen por qué ciertos eventos ocurren de una manera específica. (Fernandez, 2015)

## <span id="page-31-3"></span>**8.14.2. Investigación aplicada**

La investigación aplicada se enfoca en la resolución de problemas en un contexto específico. Su objetivo principal es aplicar conocimientos provenientes de una o varias áreas especializadas de manera práctica para abordar necesidades concretas y proporcionar soluciones a desafíos en el ámbito social o productivo. (DuocUc, 2023)

#### <span id="page-31-4"></span>**8.14.3. Investigación bibliográfica**

La investigación bibliográfica es una fase de la investigación científica en la que se investiga y explora la producción académica de la comunidad relacionada con un tema específico. Esta etapa comprende una serie de actividades orientadas a la búsqueda de documentos relacionados con un tema o un autor en particular. (Universidad Uruguay, 2020)

### <span id="page-31-5"></span>**8.14.4. Investigación de Campo**

La investigación de campo implica la recopilación de datos directamente de la realidad, sin intervenir ni controlar las variables. Se centra en el estudio de fenómenos sociales en su entorno natural, y el investigador evita manipular las variables para mantener la naturalidad del contexto en el que se manifiestan esos fenómenos. (Cajal, 2018)

#### <span id="page-32-0"></span>**8.15. Métodos de investigación utilizados**

#### <span id="page-32-1"></span>**8.15.1. Hipotético-Deductivo**

En este enfoque, las hipótesis actúan como puntos de partida para nuevas deducciones. El proceso comienza con una hipótesis que se deriva de principios o leyes existentes, o que surge a partir de datos empíricos. Luego, aplicando las reglas de la deducción, se generan predicciones que se someten a pruebas empíricas. Si estas predicciones se corresponden con los hechos observados, se valida la hipótesis inicial. Sin embargo, cuando las predicciones empíricas derivadas de la hipótesis son contradictorias, las conclusiones resultantes son de gran importancia, ya que indican una inconsistencia lógica en la hipótesis original, lo que sugiere la necesidad de reformularla. (Jiménez, 2017).

#### <span id="page-32-2"></span>**8.15.2. Analítico Sintético**

La separación de un conjunto en sus elementos constituyentes brinda la posibilidad de revelar la estructura del objeto bajo investigación. Este proceso de descomposición ayuda a discernir lo esencial de lo no esencial, simplificando lo que es intrincado. En esencia, la descomposición representa una de las técnicas de análisis y clasificación de objetos y fenómenos. (Hurtado León, 2016)

#### <span id="page-32-3"></span>**8.16. Técnicas de investigación utilizadas**

### <span id="page-32-4"></span>**8.16.1. Entrevista**

La entrevista se refiere a la adquisición de datos de manera oral y personalizada acerca de eventos, vivencias y perspectivas individuales. En todo momento, se involucran al menos dos participantes. Una de ellas asume el papel de entrevistadora, mientras que la otra actúa como entrevistada, estableciendo así una interacción centrada en un tema de investigación específico. (Forguerias, 2016)

## <span id="page-32-5"></span>**8.16.2. Encuesta**

La encuesta se concibe como una técnica de recolección de datos que, mediante el empleo de cuestionarios estandarizados, posibilita la exploración de una amplia gama de temas en individuos o grupos sujetos a estudio. Estos temas pueden abarcar hechos, actitudes, creencias, opiniones, pautas de consumo, hábitos, prejuicios predominantes e incluso intenciones de voto. (Katz, 2019)

### <span id="page-32-6"></span>**9. HIPÓTESIS**

Como hipótesis del proyecto se propone lo siguiente:

¿Cómo puede un sistema web progresivo, desarrollado bajo la metodología de desarrollo de software Kanban, contribuir de manera efectiva a la gestión de información en la Veterinaria 'Chamu-Vet' ubicada en la Parroquia Tambillo?

**Variable Independiente:** Desarrollo de un sistema web progresivo en la clínica veterinaria "Chamu-Vet".

**Variable Dependiente:** Gestionar la información de servicios médicos, así también el agendamiento de citas a través de una página web, en la clínica veterinaria "Chamu-Vet".

## <span id="page-33-0"></span>**10. METODOLOGÍA DE LA INVESTIGACIÓN**

#### <span id="page-33-1"></span>**10.1. Tipos de Investigación**

Para realizar el proceso de desarrollo e incorporación de la propuesta, se tuvieron en cuenta los siguientes tipos de investigación.

#### <span id="page-33-2"></span>**10.1.1. Investigación cuantitativa**

Mediante esta modalidad de investigación, se busca obtener datos numéricos a partir de una muestra representativa. Para ello, se llevará a cabo una encuesta dirigida a tanto a los clientes como a los colaboradores de la veterinaria. Los resultados obtenidos, ya sean positivos o negativos, serán utilizados como orientación en el proceso de desarrollo del proyecto.

#### <span id="page-33-3"></span>**10.1.2. Investigación aplicada**

Dentro del contexto de este proyecto de investigación propuesto, se llevó a cabo un análisis de una situación problemática identificada en la veterinaria "Chamu-Vet". El objetivo principal es desarrollar una solución informática apropiada. A partir del conocimiento especializado de los investigadores, se llevarán a cabo investigaciones detalladas con el fin de descubrir una alternativa eficaz.

### <span id="page-33-4"></span>**10.1.3. Investigación bibliográfica**

La investigación bibliográfica es una técnica empleada en la investigación con el propósito de recopilar datos e información a partir de documentos escritos o no escritos. Estos documentos son susceptibles de ser utilizados en el contexto de un estudio particular. La confiabilidad del trabajo realizado aumenta a medida que se emplean más fuentes. Los documentos representan uno de los

recursos más comunes para abordar un problema o tema de investigación y, de esta manera, permiten la selección de herramientas adecuadas para el desarrollo de un sistema o proyecto.

### <span id="page-34-0"></span>**10.1.4. Investigación de Campo**

La interacción con el personal médico de la clínica, así como la retroalimentación de los clientes, reveló la necesidad de mejorar la accesibilidad y organización de la información relacionada con citas médicas, historiales clínicos y el manejo de productos. Fue así como surgió la idea de crear un sistema web progresivo, una solución tecnológica que, mediante la aplicación de avances en la web, permitiría una gestión más efectiva de la información, mejorando así los procesos internos y la experiencia general tanto para el personal como para los clientes de la clínica. Este enfoque nació de la necesidad evidente de optimizar la eficiencia y calidad en la prestación de servicios médicos veterinarios en Chamu-Vet. Este estudio aportará datos de suma importancia sobre las necesidades actuales en la veterinaria, lo que desempeñará un papel fundamental en todas las fases del proceso de desarrollo.

## <span id="page-34-1"></span>**10.2. Métodos de Investigación**

Los métodos de investigación tienen la función de identificar y definir un problema, facilitar la recopilación de datos relevantes y servir de base para la formulación de hipótesis que, en etapas posteriores, serán sometidas a pruebas o respaldadas con evidencia. (Arguello, 2015)

#### <span id="page-34-2"></span>**10.2.1. Hipotético-Deductivo**

El proyecto de investigación actual se sustenta en una hipótesis que se pretende validar. Su objetivo fundamental es la evaluación de las distintas necesidades existentes en la veterinaria y la búsqueda de una solución informática adecuada para abordarlas de manera eficiente.

#### <span id="page-34-3"></span>**10.2.2. Analítico Sintético**

A través de este enfoque, se permite separar los requisitos en elementos más simples, lo que conlleva a una comprensión más profunda de cada componente y, posteriormente, a una síntesis para construir la solución final. La implementación de este método resultó en una comprensión más profunda de los requisitos, lo que a su vez facilitó de manera significativa el proceso de diseño y desarrollo del sistema web progresivo.

## <span id="page-35-0"></span>**10.3. Técnicas de Investigación**

Para el desarrollo de la aplicación web progresiva se han seleccionado las técnicas de investigación como la entrevista y encuesta las cuales se emplearán de la siguiente manera:

## <span id="page-35-1"></span>**10.3.1. Entrevista**

Para garantizar la exitosa implementación del sistema web progresivo destinado a la gestión de la información en la Clínica Veterinaria "Chamu-Vet", resulta de vital importancia obtener un conocimiento completo de los procedimientos involucrados. Por ende, se consideró de gran relevancia llevar a cabo una entrevista con la administradora de la clínica veterinaria. (Ver anexo 4)

## <span id="page-35-2"></span>**10.3.2. Encuesta**

Las preguntas se diseñaron empleando esta técnica con el fin de adquirir información precisa sobre los desafíos presentes en la Clínica Veterinaria "Chamu-Vet". Resulta esencial llevar a cabo una encuesta entre los clientes del establecimiento para recopilar datos que permitan identificar las carencias actuales y proporcionen una visión clara de la situación. (Ver anexo 5)

## <span id="page-35-3"></span>**10.4. Población y muestra**

## <span id="page-35-4"></span>**10.4.1. Población**

Para definir la población objetivo de este proyecto, se llevó a cabo una investigación de campo que nos permitió identificar el número total de individuos involucrados, a continuación, se presenta la población a la cual se llevará a cabo la encuesta:

<span id="page-35-5"></span>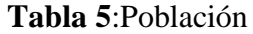

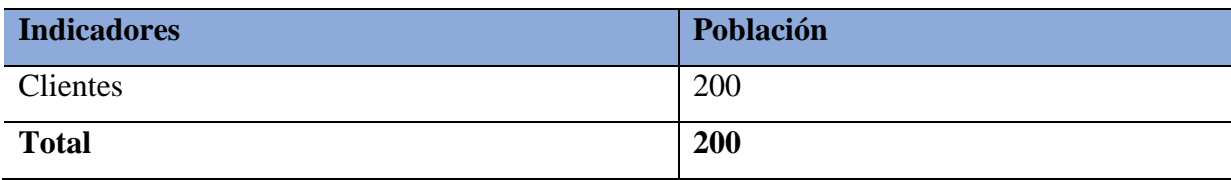

```
Elaborado por: Los Investigadores
```
Datos<sup>-</sup>

n = Valor resultante de la muestra obtenida.

 $N =$ Población Total

 $n = \frac{Z^2 \sigma^2 N}{e^{2(N-1) + Z^2 \sigma^2}}$ 

σ = Desviación Estándar

#### $Z =$  Nivel de Confianza

#### $e = Error$  Muestral

 $n = \frac{3.84 (0.25)(200)}{(0.01)(200 - 1) + (2.84)}$  $\frac{3.04(0.23)(200)}{(0,01)(200-1)+(3.84)(0,25)}$  $n=\frac{192}{(0.01)(100)+(11)(100)}$  $\frac{132}{(0,01)(199)+(3.84)(0,25)}$  $n = \frac{192}{1.00 \times 0}$  $\frac{152}{1.99+0.96}$  $n = \frac{192}{202}$  $\frac{132}{2.92}$ 

 $n= 65.75 = 66$ 

De acuerdo a los cálculos realizados, se eligieron 66 clientes de los 200 de la Veterinaria "Chamu-Vet" para realizar la encuesta.

# <span id="page-36-0"></span>**11. ANÁLISIS Y DISCUSIÓN DE LOS RESULTADOS**

#### <span id="page-36-1"></span>**11.1. Resultados de la Aplicación de la Entrevista**

Con el fin de obtener información precisa sobre los servicios y actividades realizados en la veterinaria, se llevó a cabo una reunión con la administradora de la veterinaria "Chamu-Vet". Durante esta reunión, la administradora y su equipo mencionaron que actualmente carecen de un sistema adecuado y dependen del método tradicional de registro en cuadernos y hojas para gestionar las citas, productos y clientes. Esta limitación les impide generar informes, dar seguimiento a sus pacientes, productos próximos a vencer y otros datos relevantes. El proceso actual solo permite anotaciones que pueden perderse fácilmente y no facilita la generación de informes estratégicos útiles para la gestión del establecimiento. Como resultado, los datos registrados no se utilizan ni protegen adecuadamente. La administradora detalló los requisitos para un sistema web que automatizaría su establecimiento. A continuación, se describen los requisitos específicos para el desarrollo del sistema.

<span id="page-36-2"></span>**Tabla 6:** Requerimientos del Sistema Web

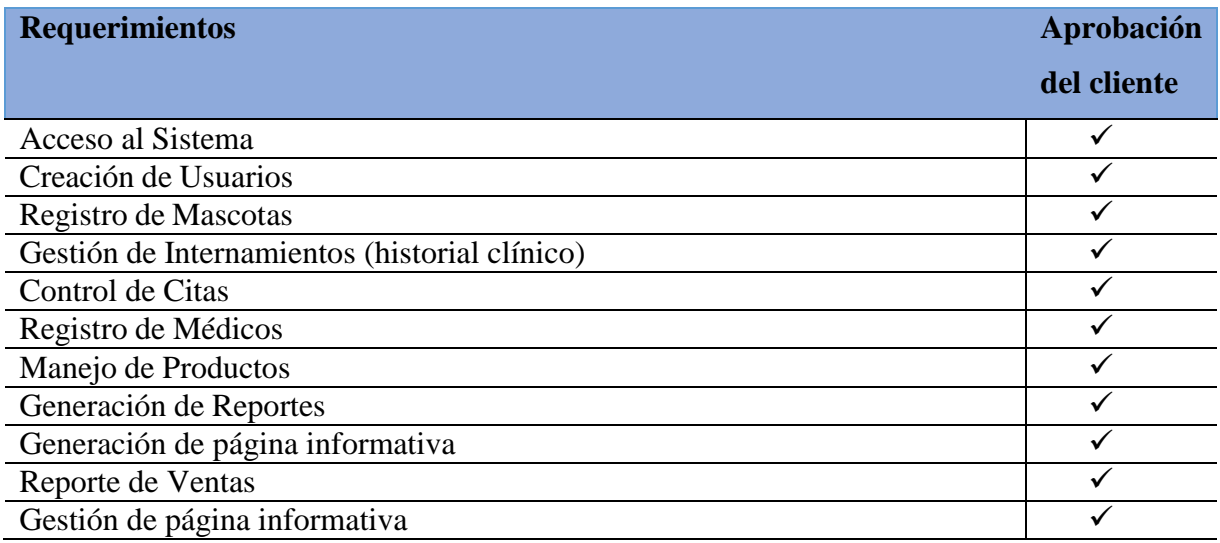

# **Elaborado por:** Los investigadores

# <span id="page-37-0"></span>**11.2. Análisis de la Encuesta**

A través del empleo de cuestionarios como herramienta para recopilar datos, se obtuvo la siguiente información:

# <span id="page-37-1"></span>**11.3. Requerimientos para el Desarrollo e Implementación de la Propuesta**

Para la creación de la propuesta, se emplearon herramientas gratuitas y eficaces con el objetivo de obtener un software eficiente que satisfaga las necesidades del usuario. A continuación, se muestra una tabla que presenta los diversos requisitos tanto de software como de hardware:

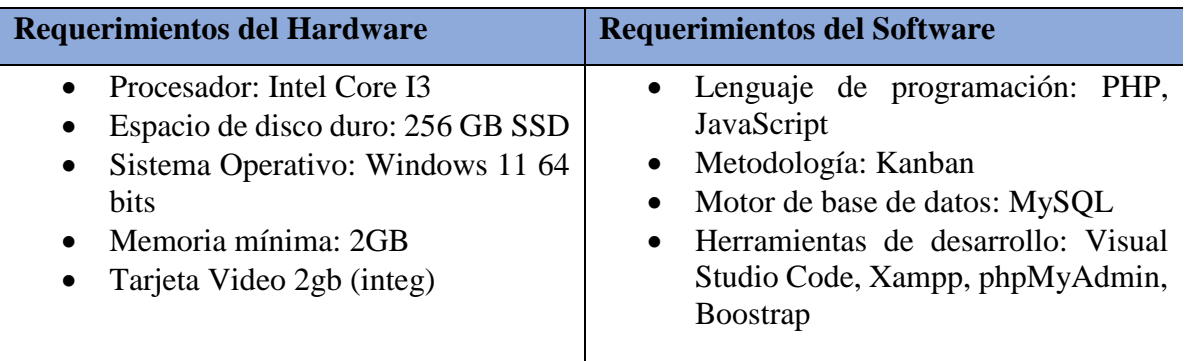

<span id="page-37-2"></span>**Tabla 7:** Requerimientos para el Desarrollo e Implementación de la Propuesta

**Elaborado por**: Los Investigadores

# **11.4. Resultados de las pruebas del sistema.**

# **11.4.1. Pruebas de Caja Negra**

**Tabla 8**:Cumplimiento de las pruebas de Caja Negra.

<span id="page-38-2"></span><span id="page-38-1"></span><span id="page-38-0"></span>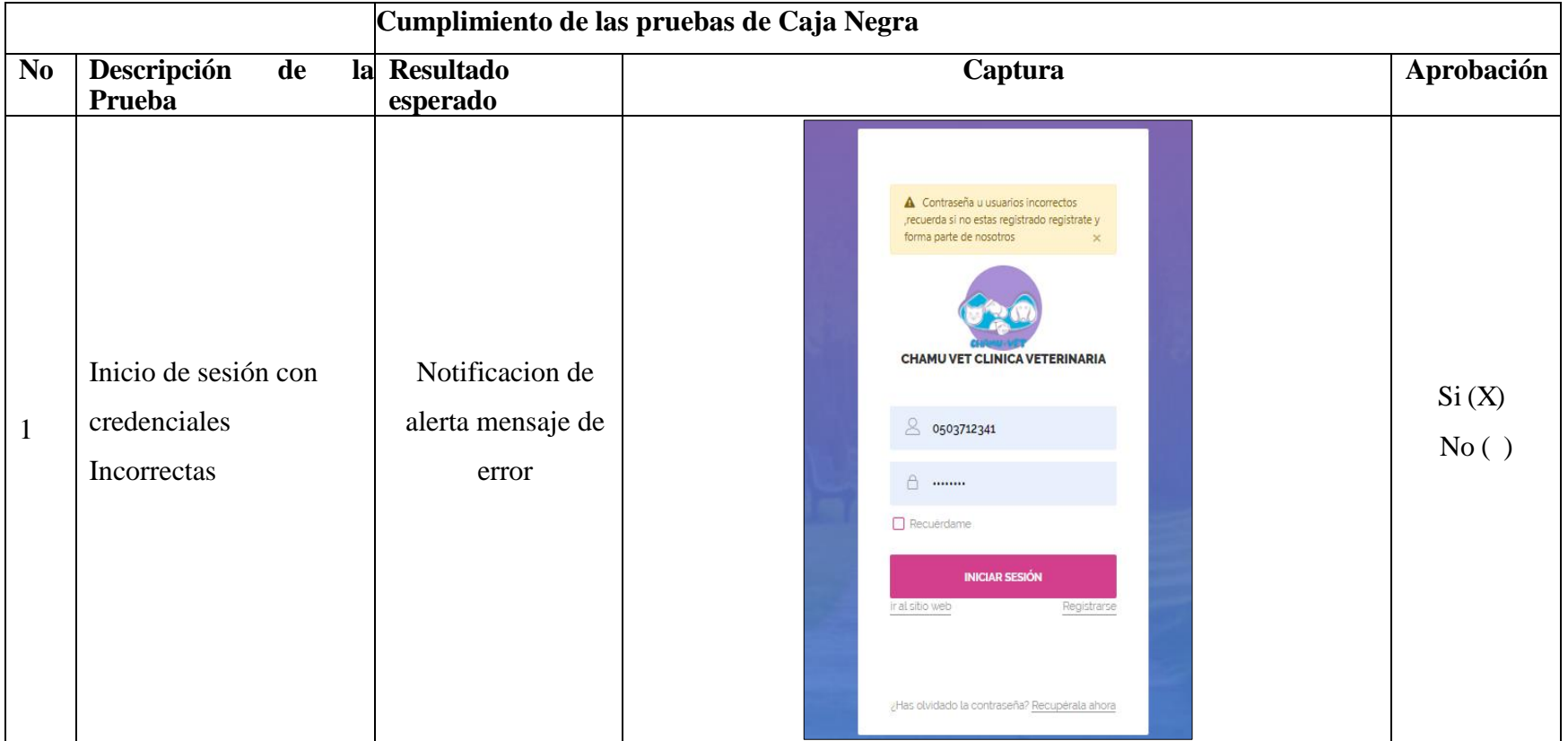

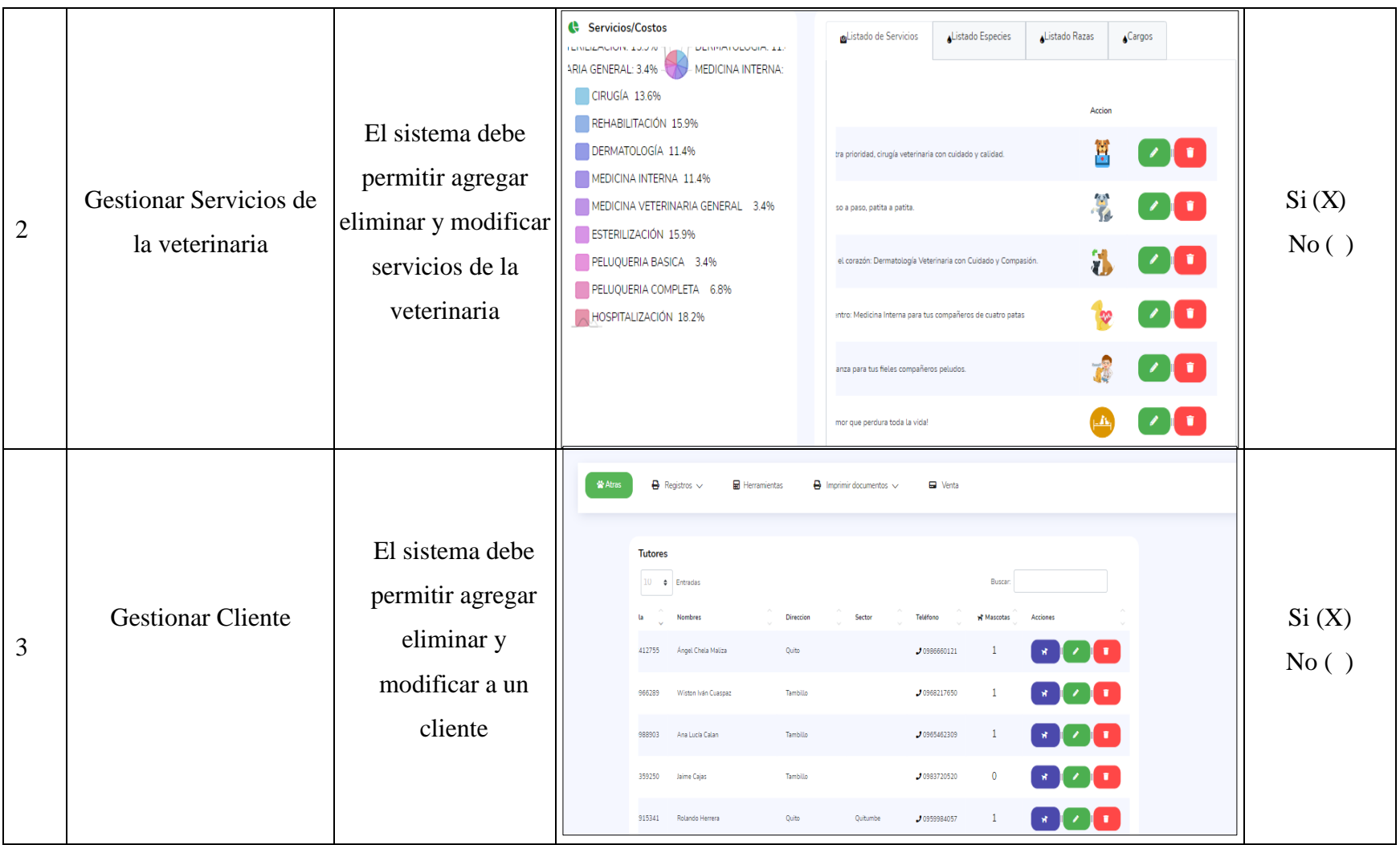

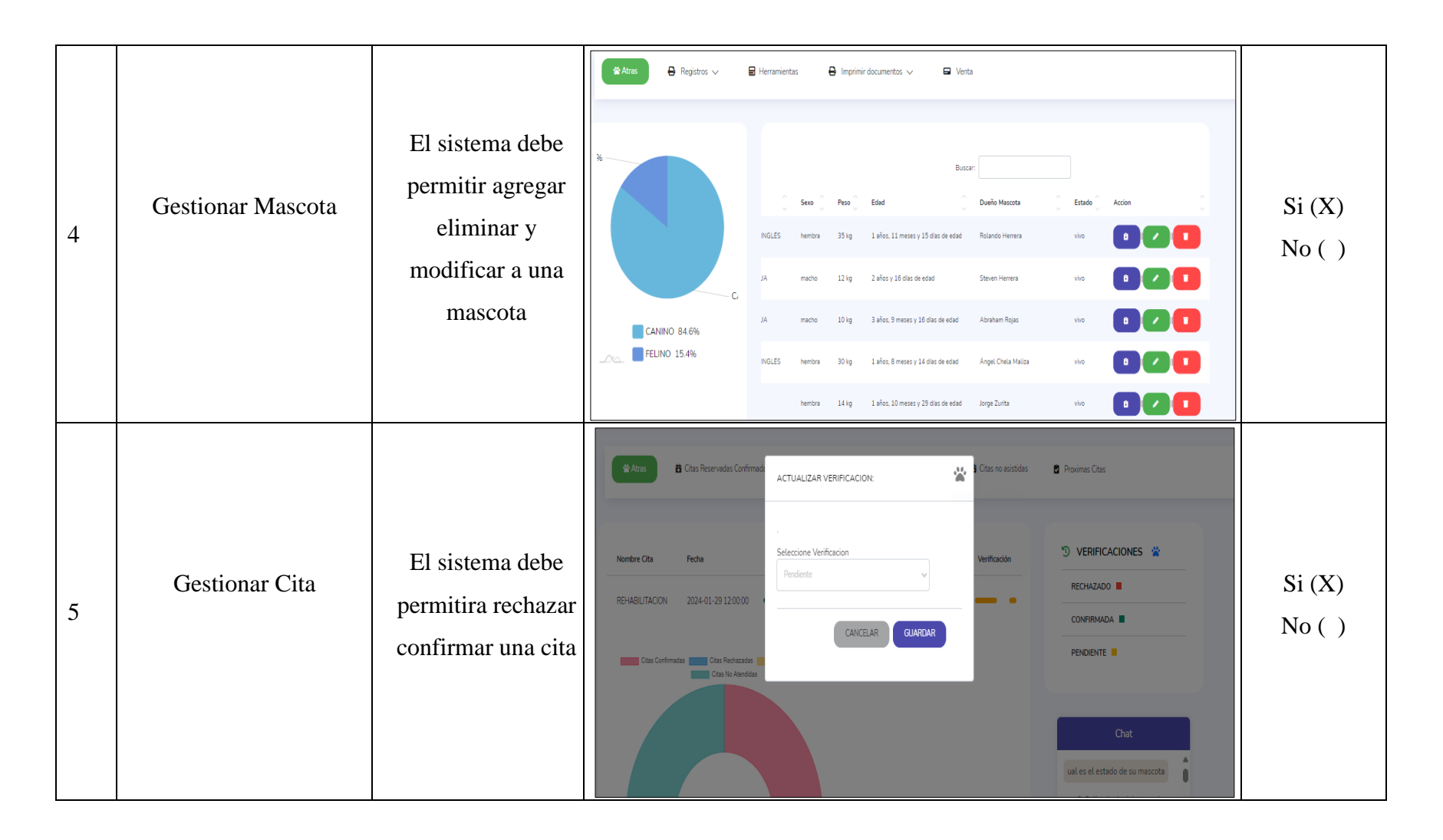

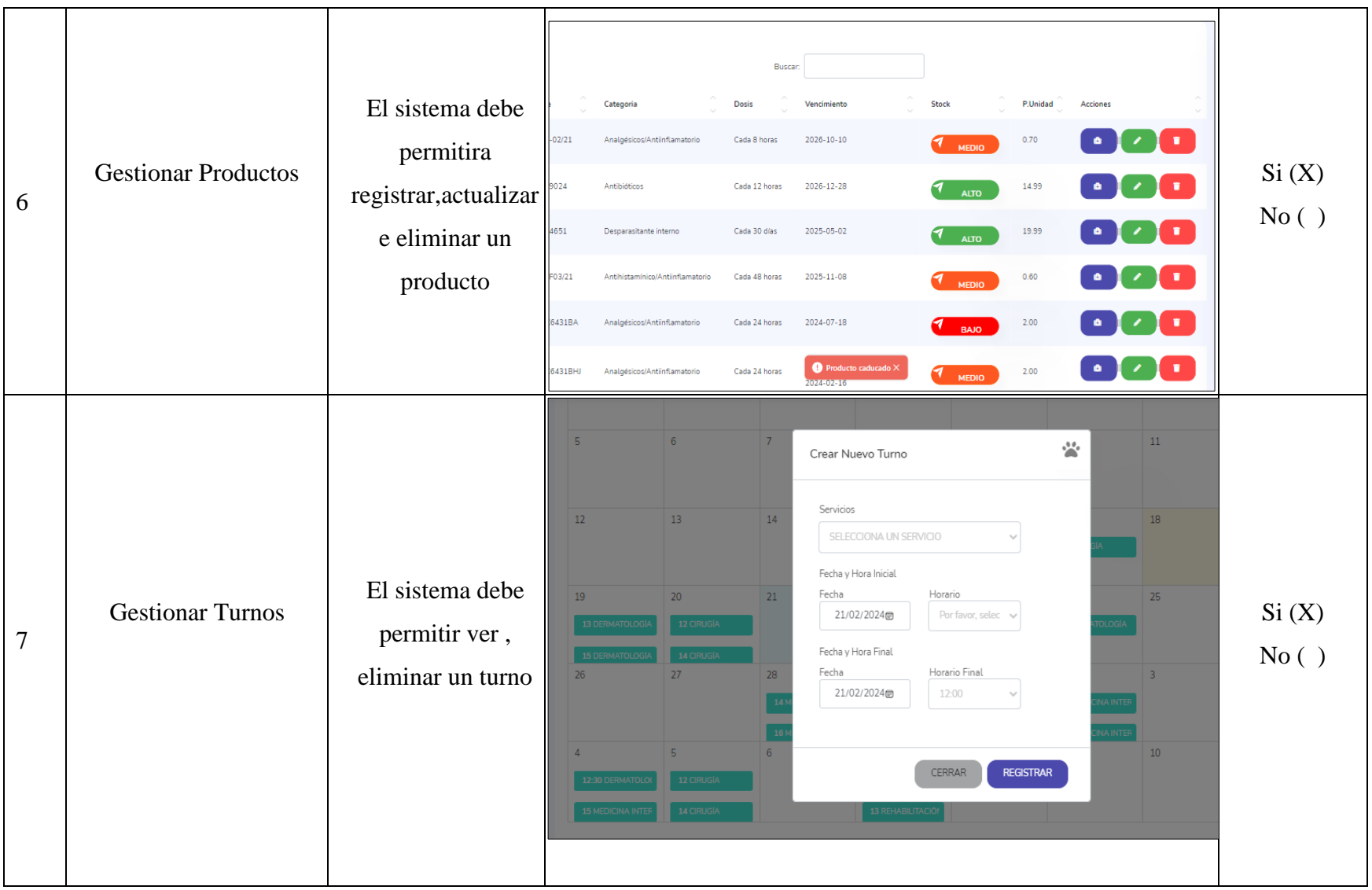

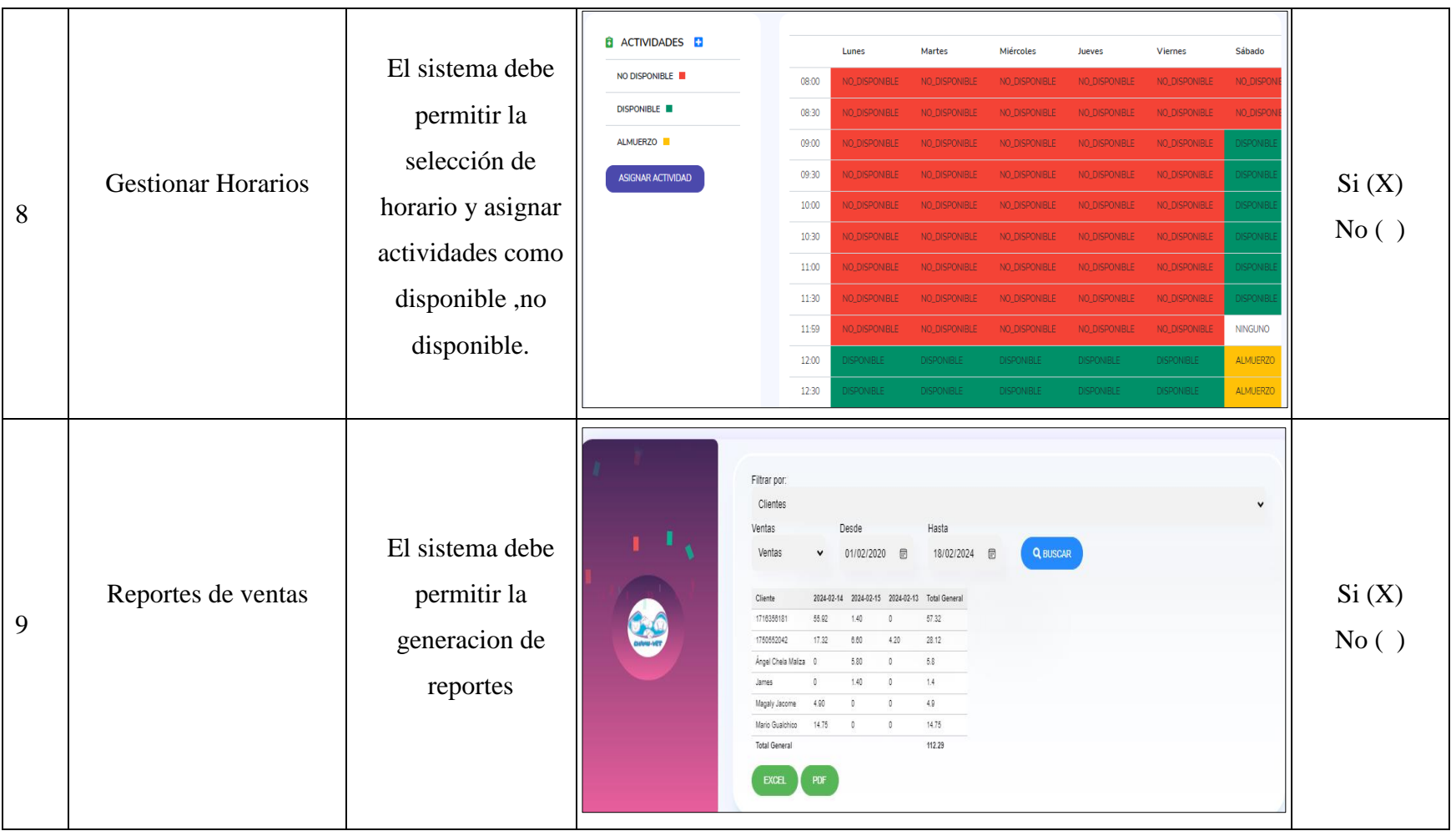

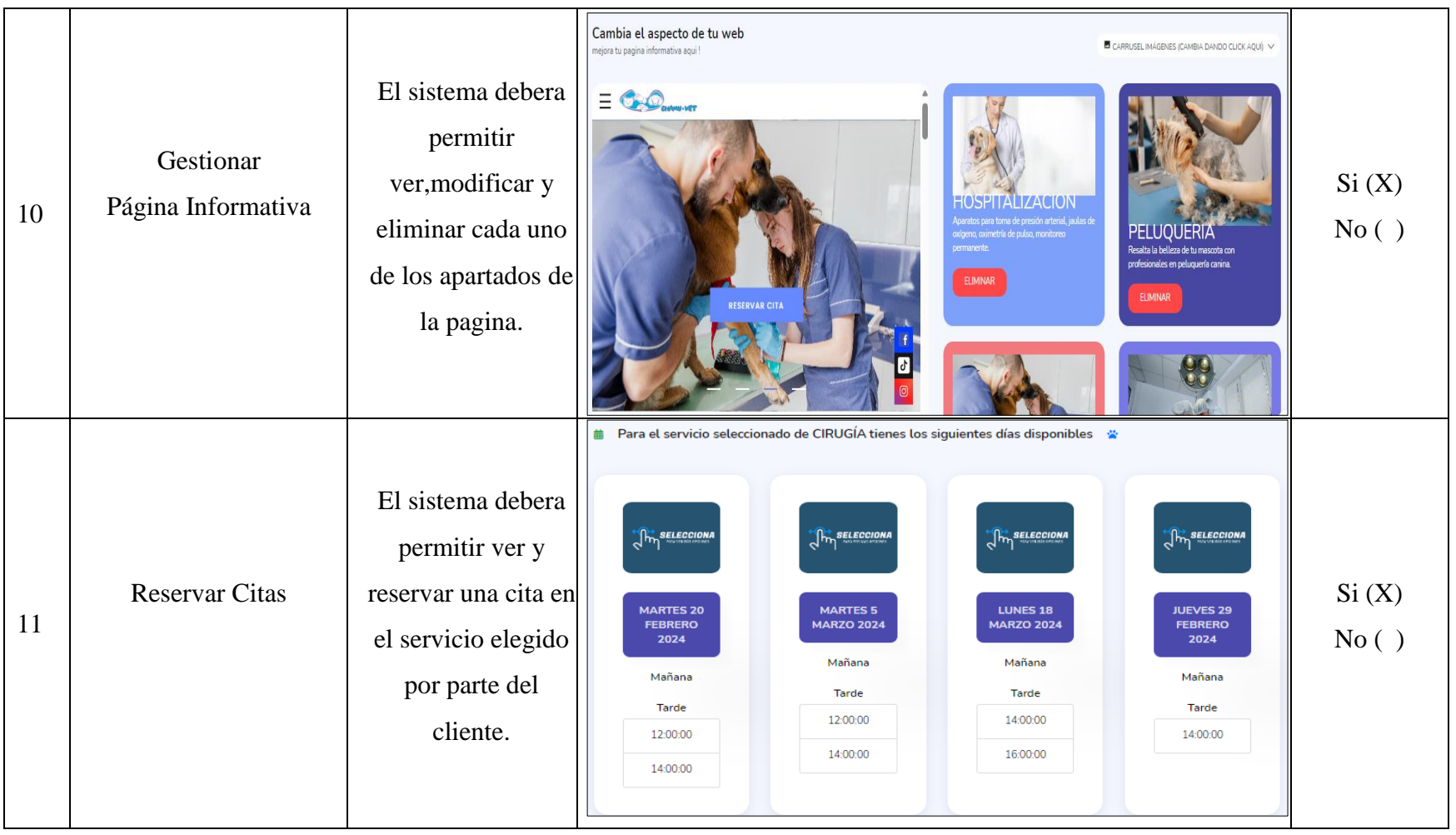

**Elaborado por:** Los investigadores

# **11.4.2. Pruebas de Caja Blanca**

**Tabla 9**:Cumplimiento de las pruebas de Caja Blanca.

<span id="page-44-1"></span><span id="page-44-0"></span>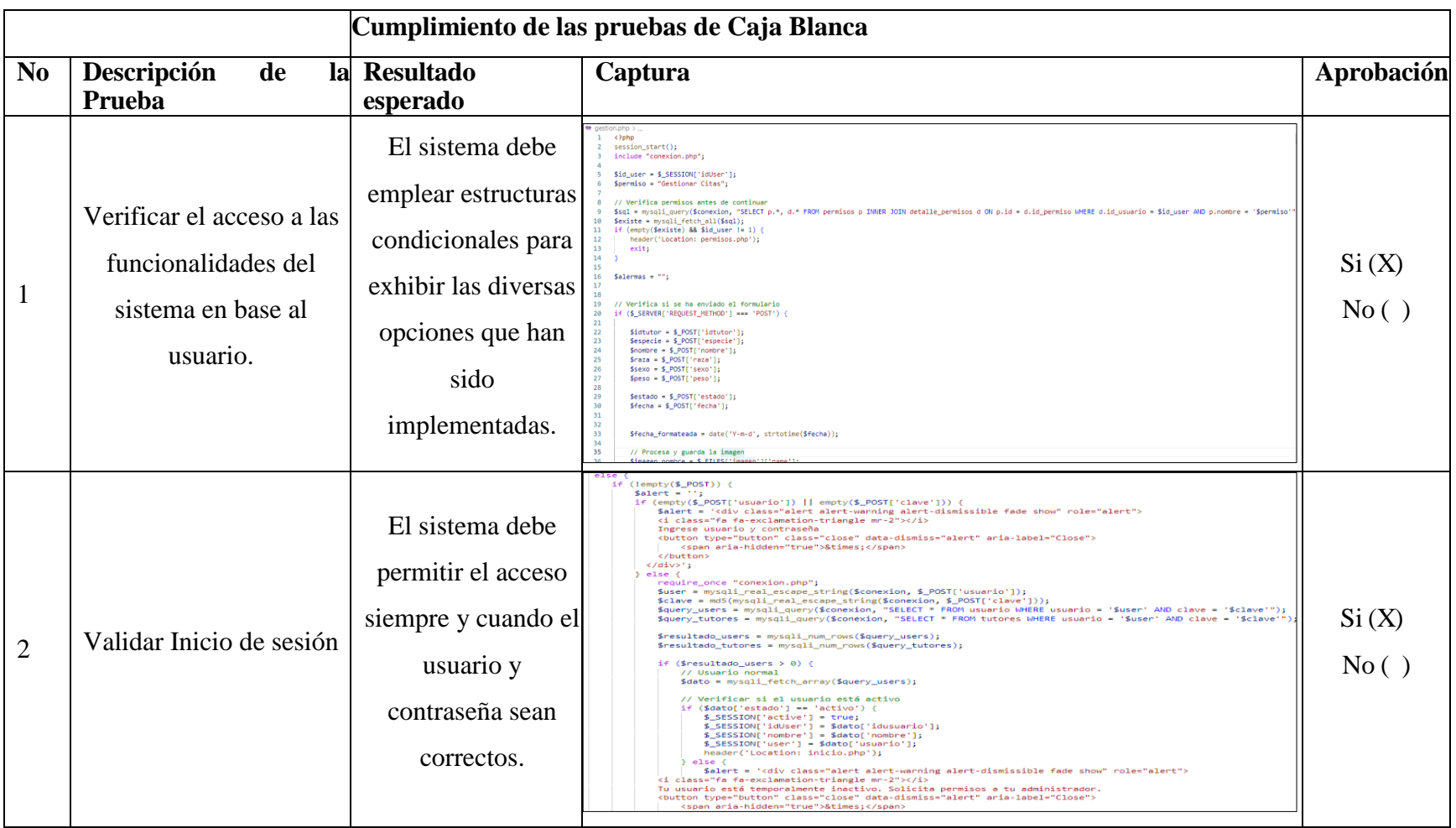

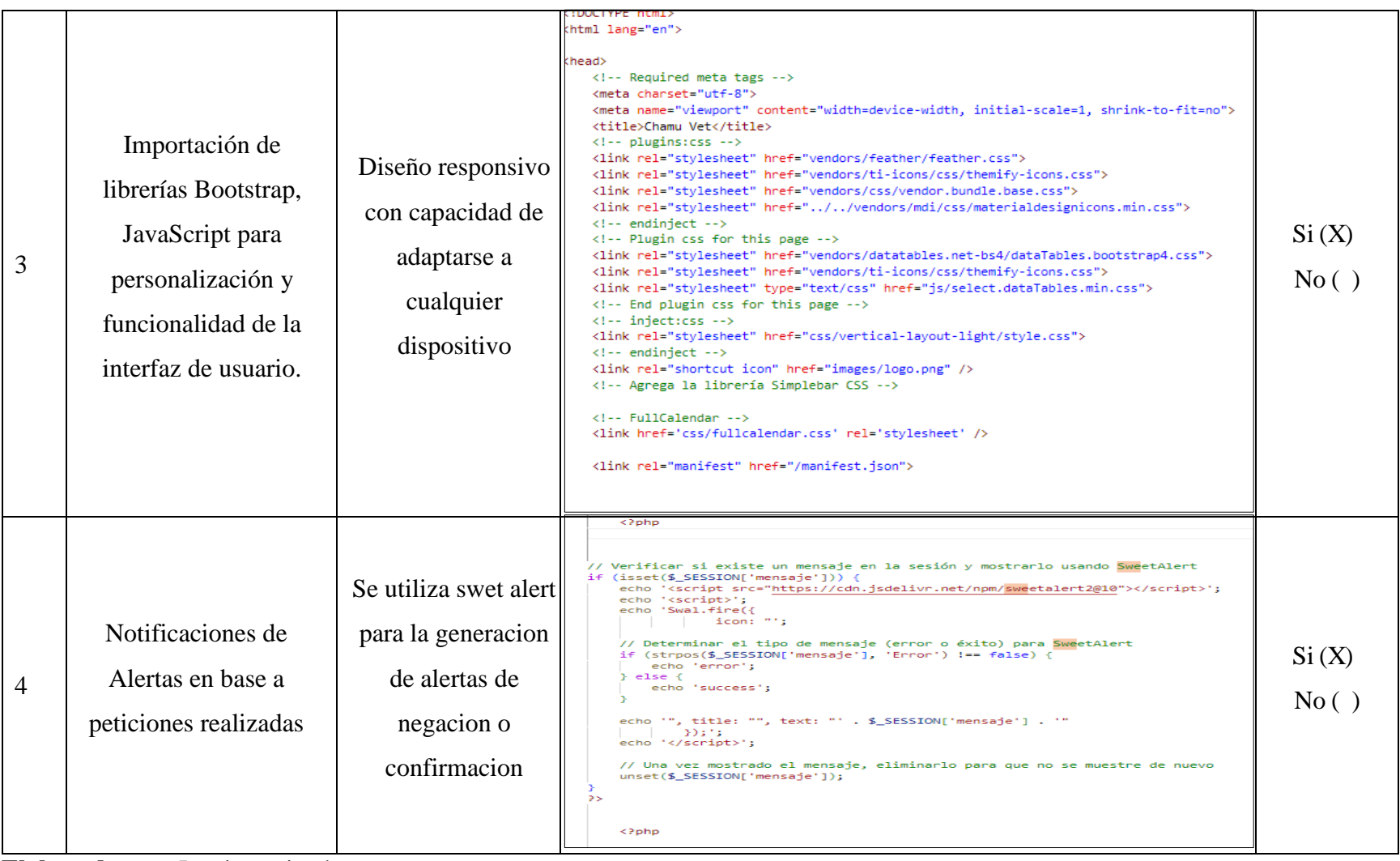

**Elaborado por:** Los investigadores

## <span id="page-46-0"></span>**11.5. Aplicación de la Metodología Kanban**

# <span id="page-46-1"></span>**11.5.1. Equipo de Desarrollo**

<span id="page-46-9"></span><span id="page-46-5"></span><span id="page-46-3"></span>**Tabla 10:**Equipo de Desarrollo

<span id="page-46-4"></span><span id="page-46-2"></span>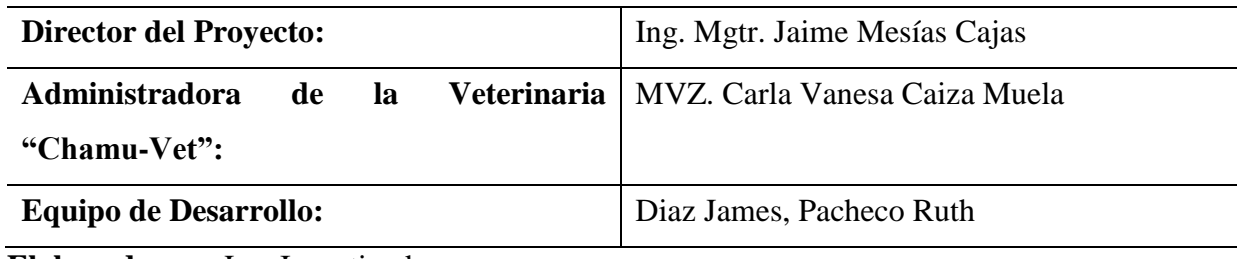

<span id="page-46-7"></span><span id="page-46-6"></span>**Elaborado por**: Los Investigadores

# <span id="page-46-8"></span>**11.5.2. Tablero Kanban Por Hacer**

Durante el desarrollo del sistema web, se procedió a identificar y definir todas las actividades requeridas. En el tablero Kanban, se observaron de manera clara y estructurada las tareas que estaban pendientes de realizarse:

# <span id="page-46-10"></span>**Ilustración 3**: Tablero Kanban Por Hacer

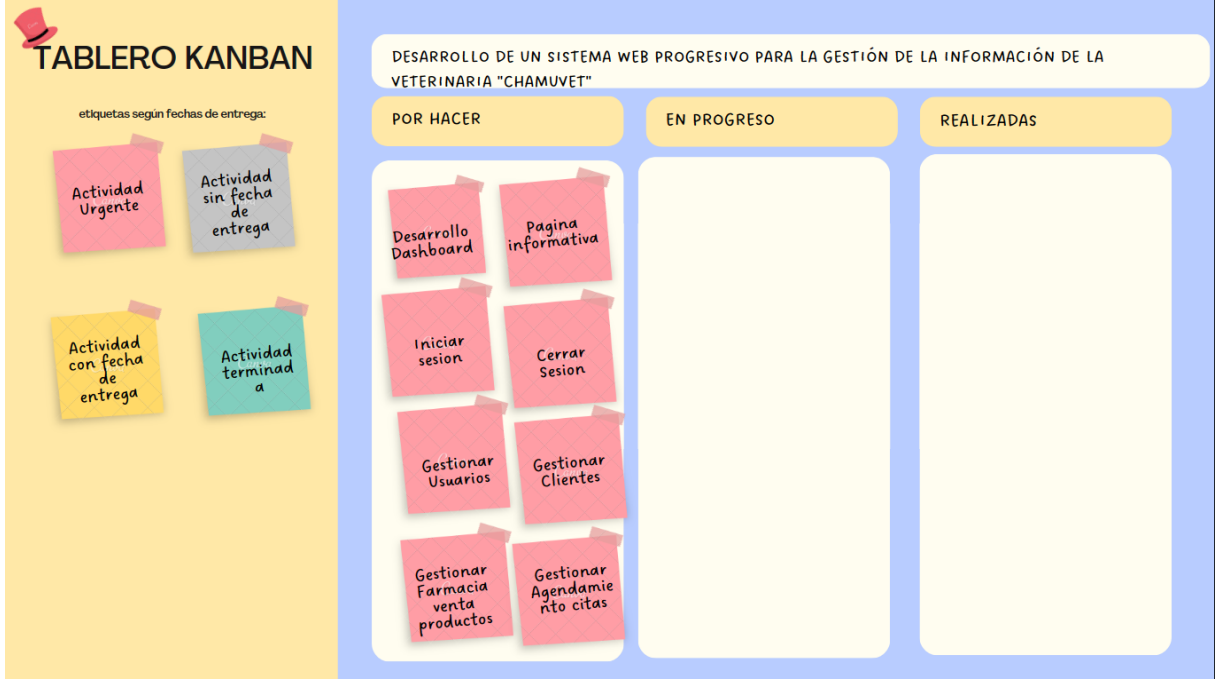

**Elaborado por:** Los investigadores

## <span id="page-47-0"></span>**11.5.3. Tablero Kanban en Progreso**

Después de la definición y el inicio de las tareas, se emplearon tres tableros Kanban para monitorear su progreso. El primer tablero inició el 1 de noviembre del 2023, el segundo en diciembre del mismo año, y el tercero el 1 de enero del 2024. A continuación, se detallan las características de cada uno de estos tableros.

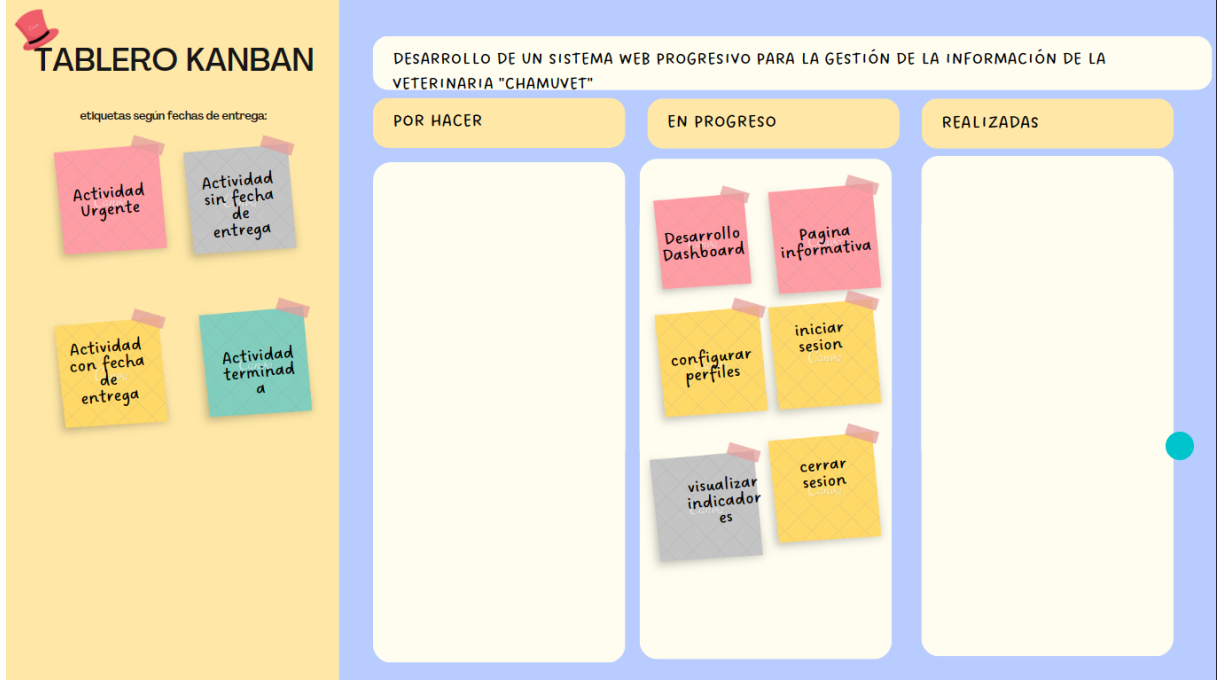

<span id="page-47-1"></span>**Ilustración 4**: Tablero Kanban en Proceso 1 de noviembre del 2023

**Elaborado por:** Los investigadores

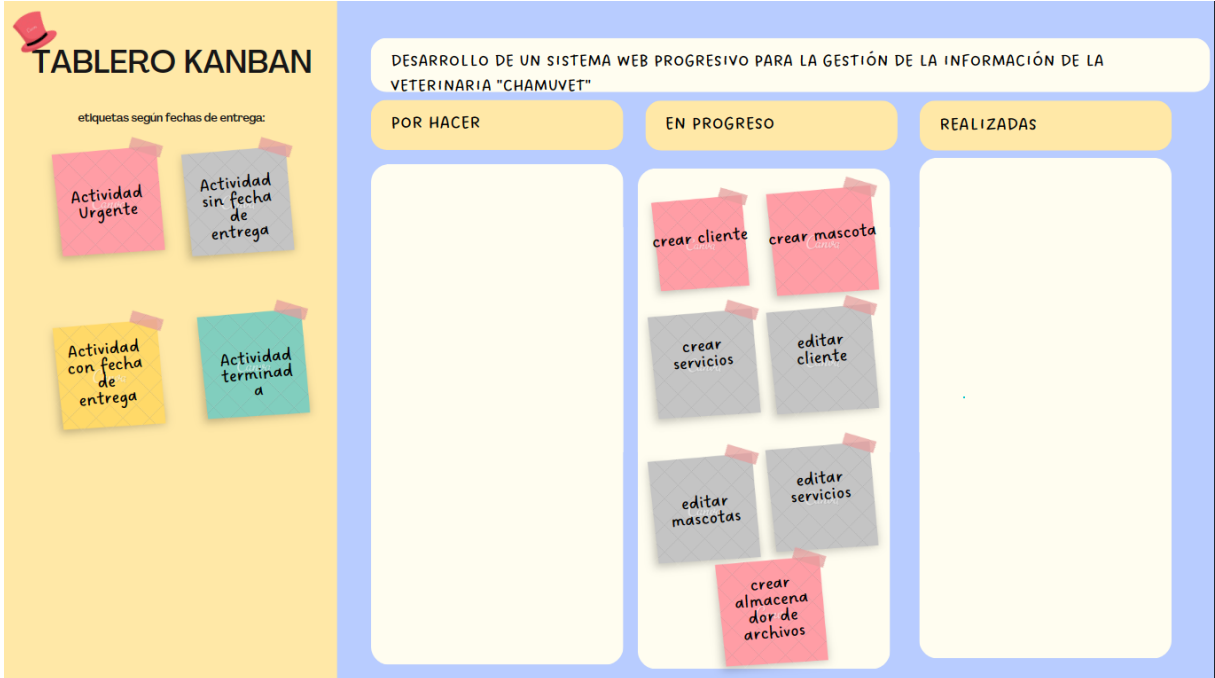

# <span id="page-48-0"></span>**Ilustración 5**: Tablero Kanban en Proceso 1 de diciembre del 2023

**Elaborado por:** Los investigadores

<span id="page-48-1"></span>**Ilustración 6**: Tablero Kanban en Proceso 1 de enero del 2023

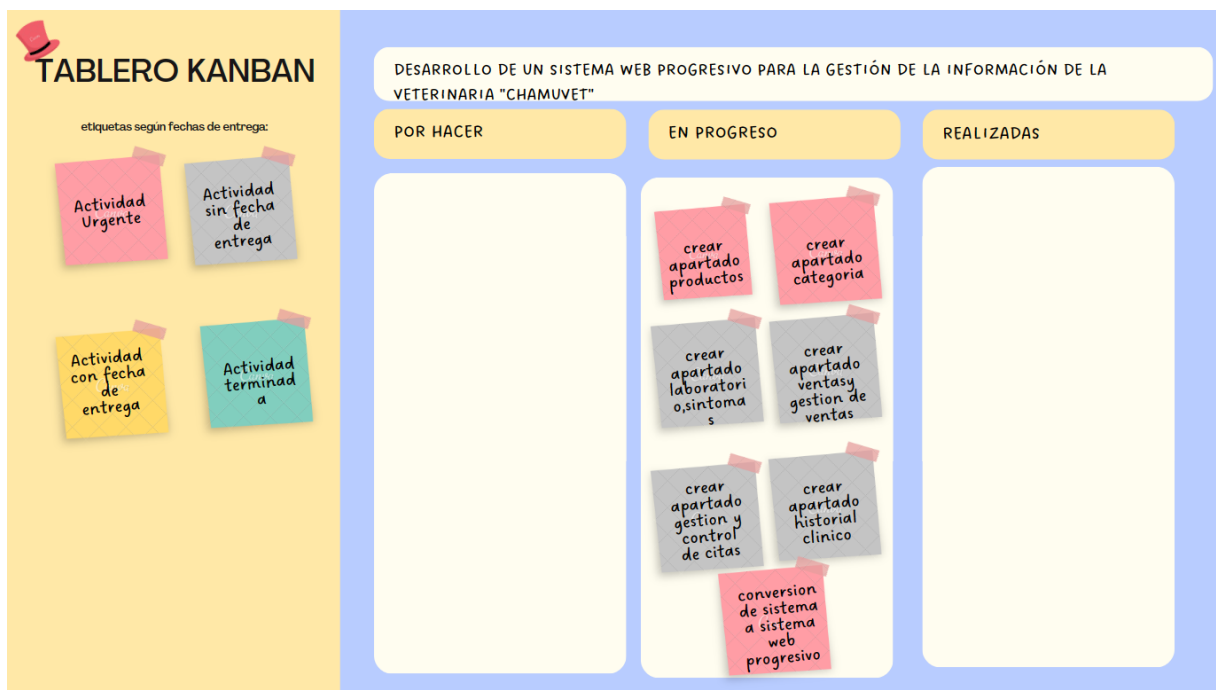

**Elaborado por:** Los investigadores

 $\overline{\phantom{0}}$ 

## <span id="page-49-0"></span>**11.5.4. Tablero Kanban Realizadas**

Después de iniciar las tareas, se realizó un seguimiento de su progreso y se marcó como "Actividad terminada" una vez completadas. Para organizar este proceso, se dividió en tres tableros Kanban, cada uno con fechas específicas de finalización. El primer tablero culminó el 20 de noviembre de 2023, el segundo el 18 de diciembre de 2023, y el tercero el 22 de enero del 2024. A continuación, se detallan más aspectos sobre cada uno de estos tableros:

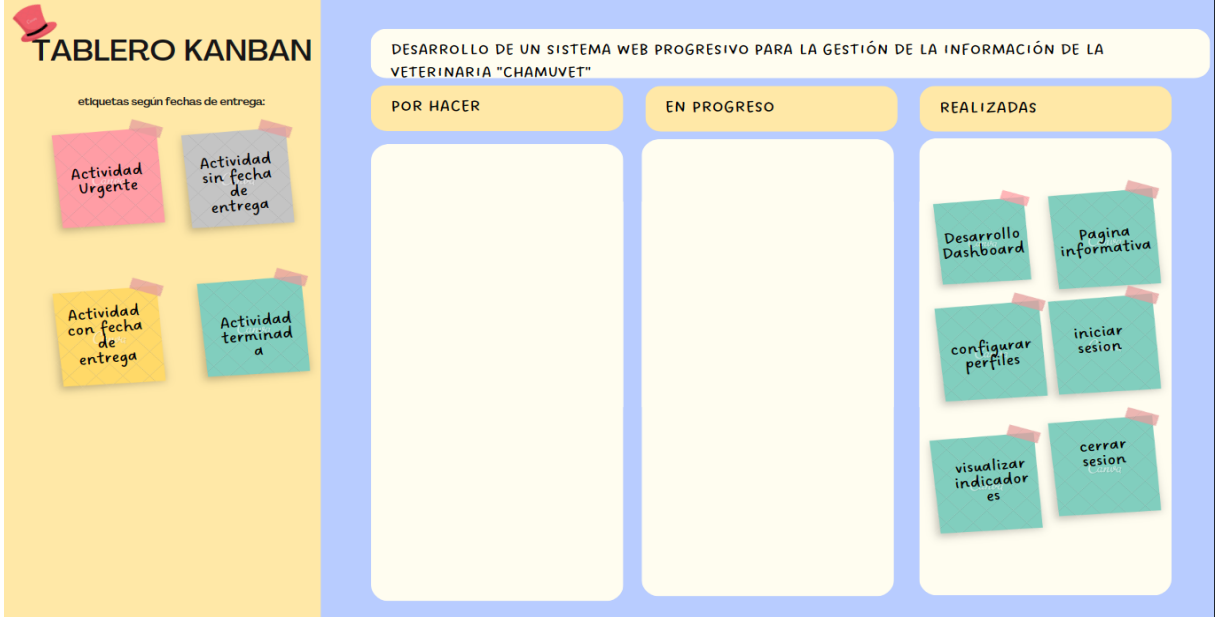

<span id="page-49-1"></span>**Ilustración 7**: Tablero Kanban terminado el 20 de noviembre del 2023

**Elaborado por:** Los investigadores

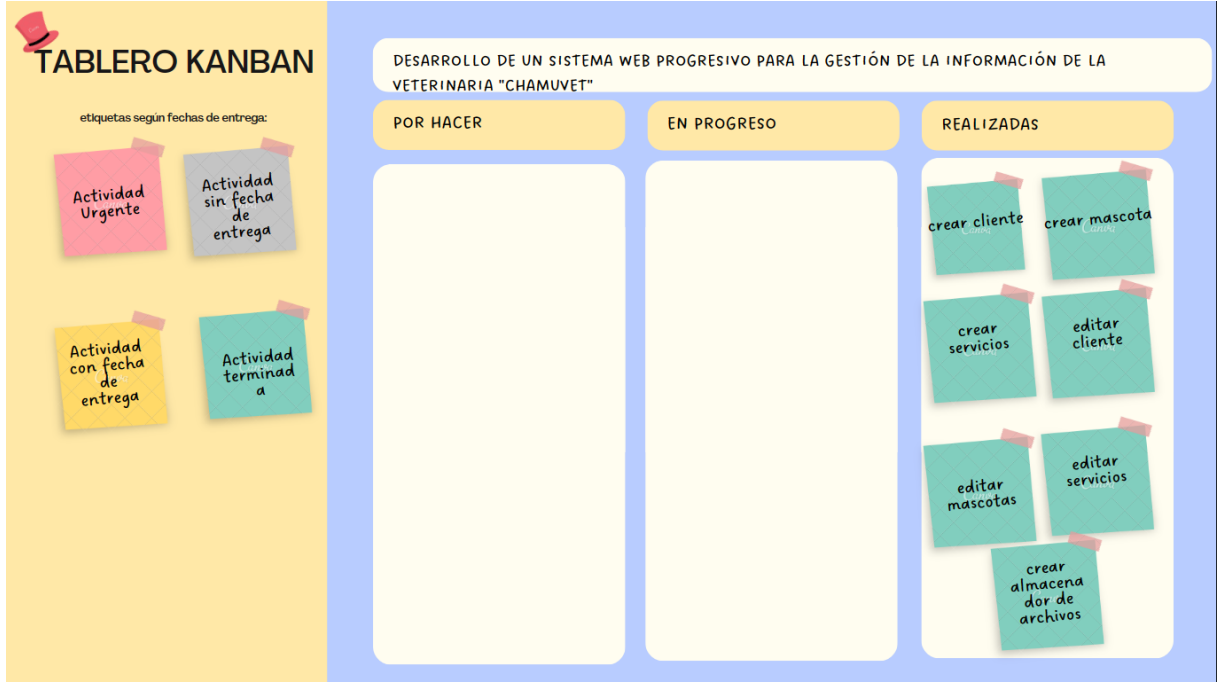

# <span id="page-50-0"></span>**Ilustración 8**: Tablero Kanban terminado el 18 de diciembre del 2023

**Elaborado por:** Los investigadores

<span id="page-50-1"></span>**Ilustración 9**: Tablero Kanban terminado 22 de enero del 2024

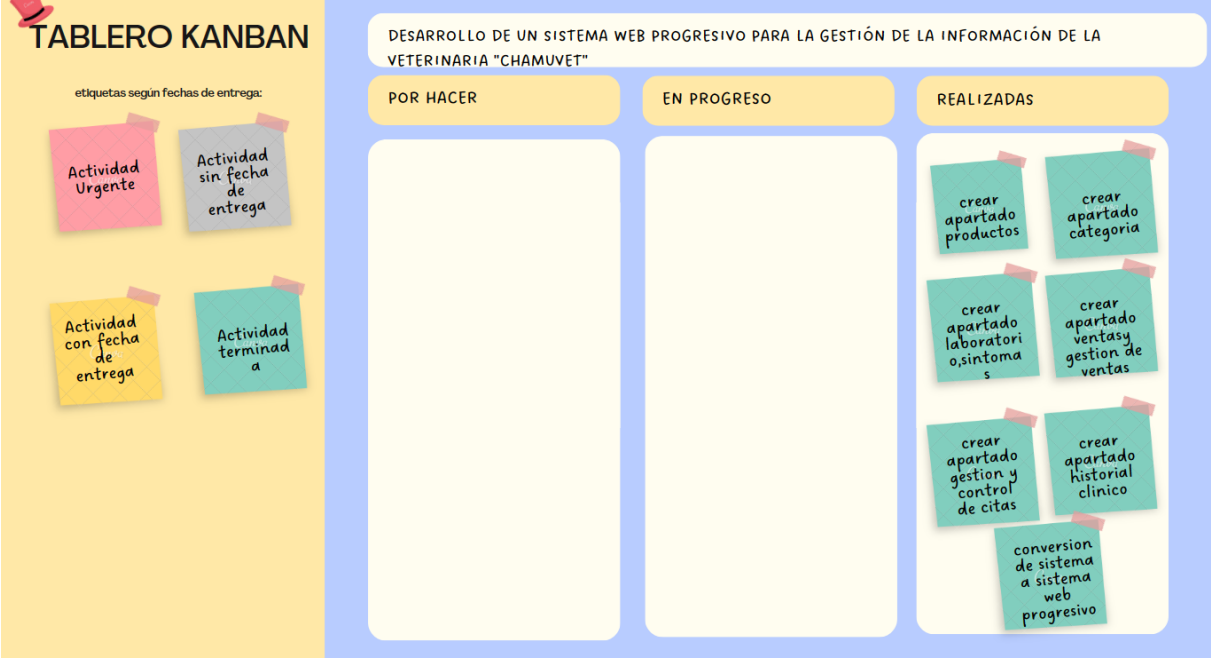

**Elaborado por:** Los investigadores

## **11.5.5. Diagrama de Arquitectura**

**Ilustración 10**: Diagrama de Arquitectura

<span id="page-51-1"></span><span id="page-51-0"></span>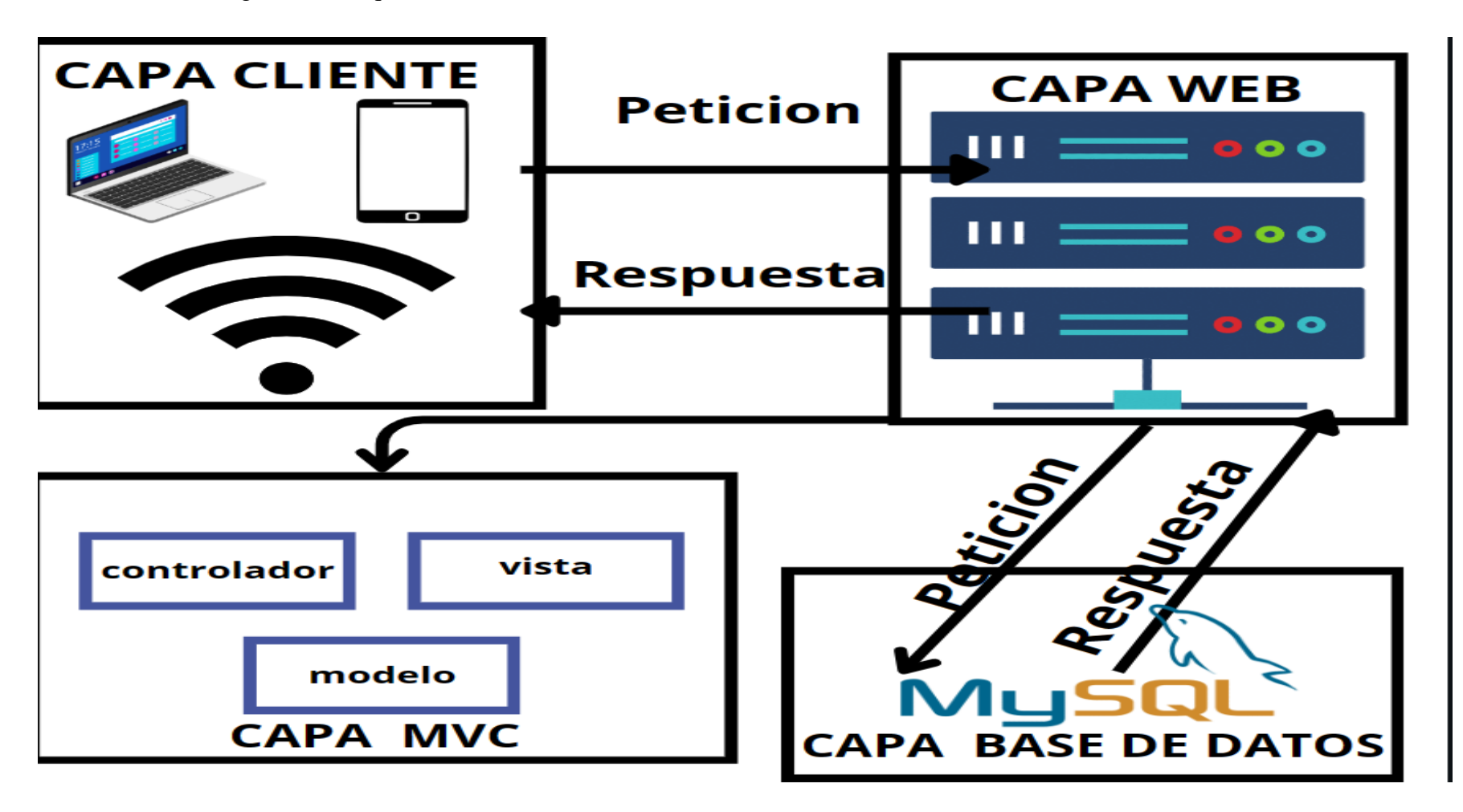

**Elaborado por:** Los investigadores

## **11.5.6. Diagrama de Casos de Uso**

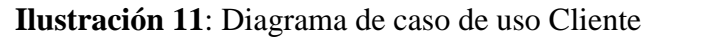

<span id="page-52-1"></span><span id="page-52-0"></span>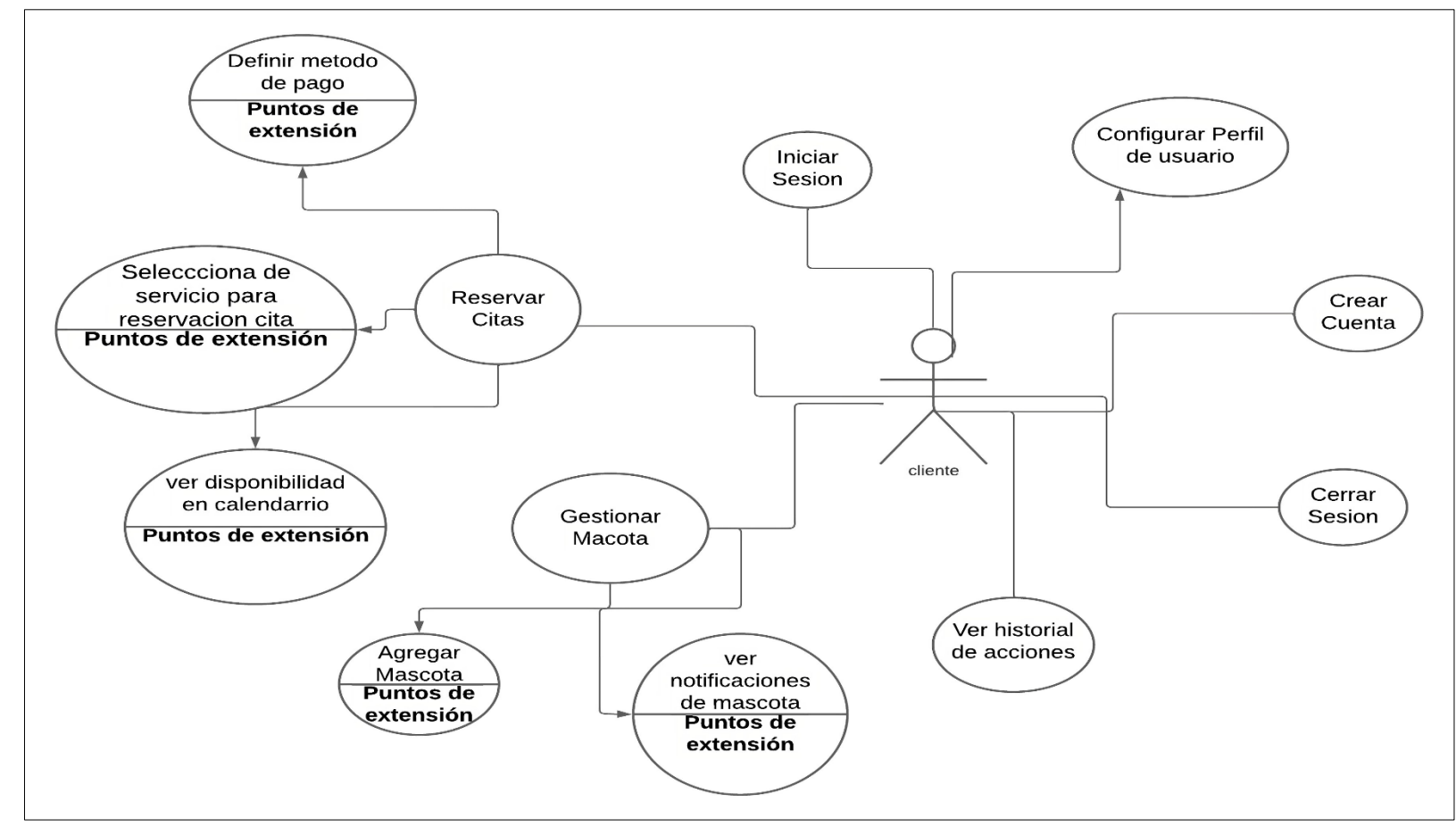

**Elaborado por:** Los investigadores

## **Ilustración 12**: Diagrama de caso de uso Administrador

<span id="page-53-0"></span>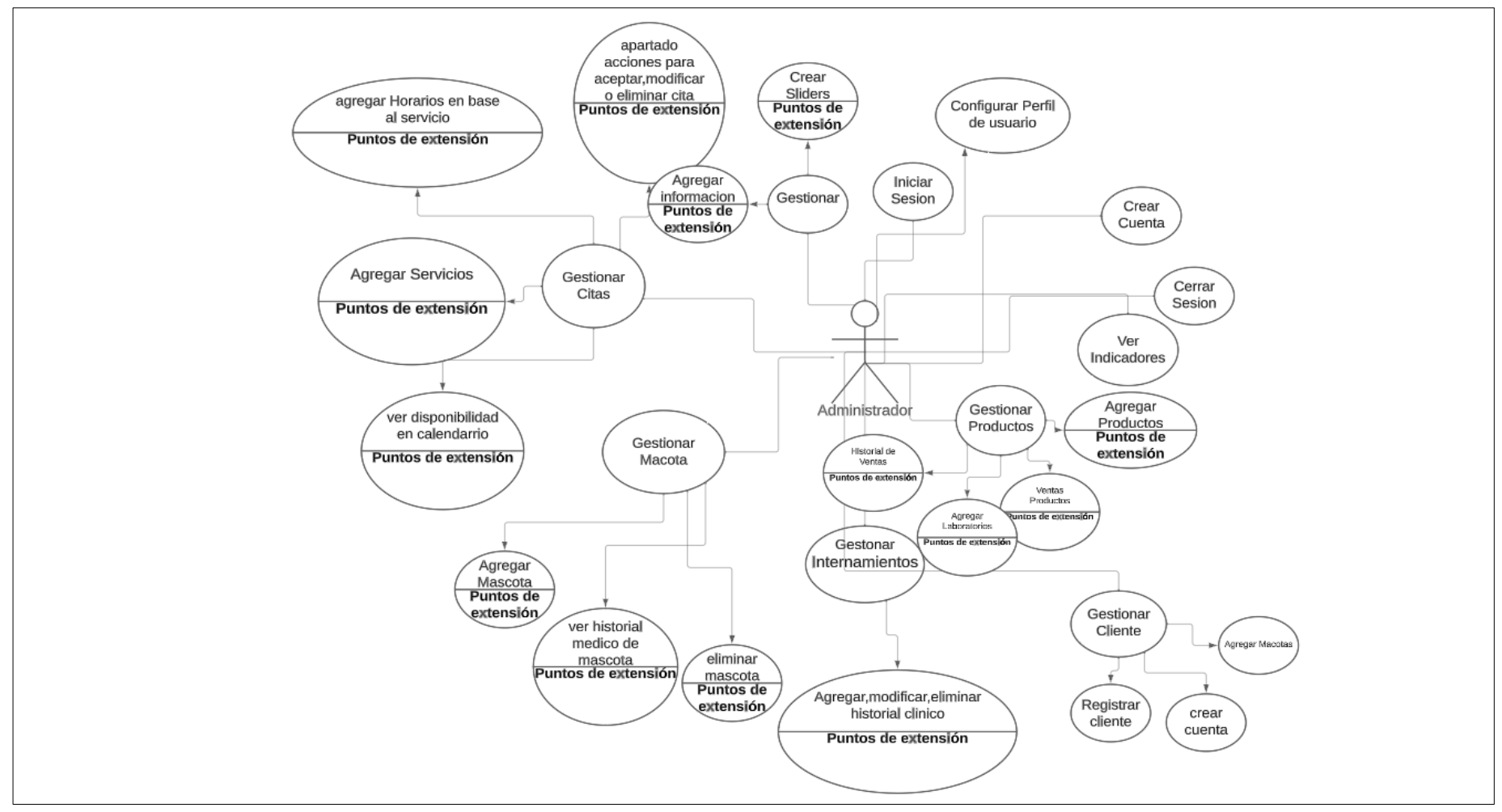

**Elaborado por:** Los investigadores

## **11.5.7. Modelo de Base de Datos**

<span id="page-54-0"></span>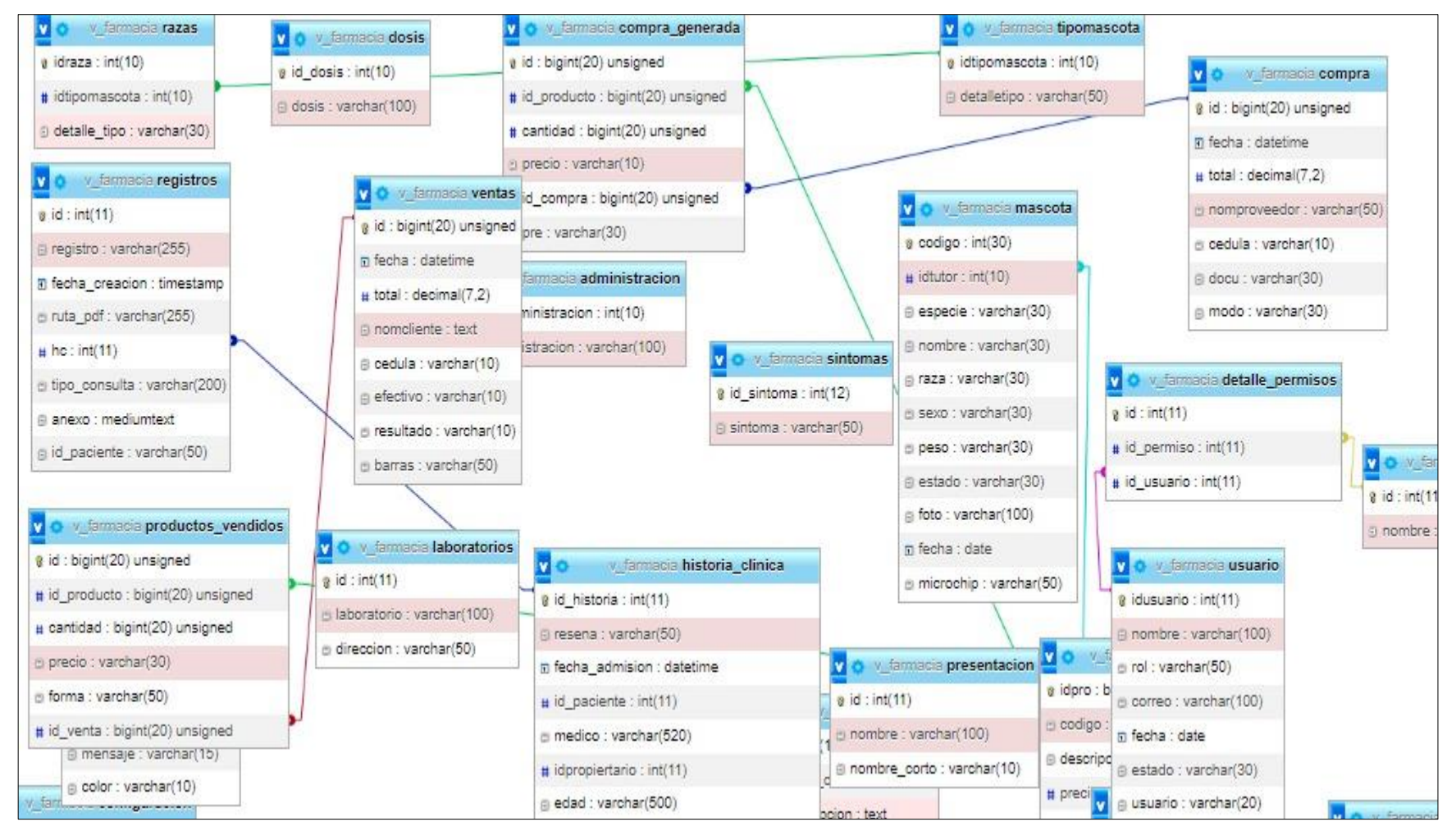

**Elaborado por:** Los investigadores

#### <span id="page-55-0"></span>**12. IMPACTOS**

En esta propuesta se realiza un análisis exhaustivo del impacto que la aplicación web tendrá en los aspectos tecnológicos, sociales y ambientales, a continuación, se detallan de manera precisa los diferentes impactos que esta aplicación web generará en el ámbito de la gestión de los servicios y el agendamiento y control de citas.

#### <span id="page-55-1"></span>**12.1. Impacto Tecnológico**

El desarrollo del sistema web progresivo destinado a la gestión de la información de la Clínica Veterinaria Chamu-Vet se encuentra respaldado por herramientas inteligentes, lo que implica un impacto considerable en el ámbito tecnológico. En el pasado, la veterinaria llevaba a cabo sus anotaciones de manera convencional, utilizando cuadernos y hojas de papel, lo que complicaba la generación de informes y el control del establecimiento. Sin embargo, con la implementación del sistema web, los datos registrados se aprovechan de manera eficaz. Esto ha posibilitado un seguimiento constante de la información.

### <span id="page-55-2"></span>**12.2. Impacto Social**

El impacto social de la propuesta actual va más allá de la eficiencia y la gestión. La implementación de un sistema web progresivo para la administración de servicios y gestión de la información permite un análisis detallado del historial de los pacientes, lo que facilita un mejor seguimiento y la identificación de los clientes más frecuentes. Esto, a su vez, nos brinda la oportunidad de ofrecer un trato personalizado. Además, al adoptar esta tecnología, estamos promoviendo el uso de la innovación y la transformación digital en nuestra comunidad local.

### <span id="page-55-3"></span>**12.3. Impacto Ambiental**

La implementación del sistema web para la gestión y control de los servicios de atención médica y agendamiento de citas ha tenido un impacto positivo en el ámbito ambiental. Anteriormente, las actividades de registro de clientes, pacientes y el inventario se realizaban de forma manual, generando una acumulación considerable de documentos en papel. No obstante, con la introducción del sistema, se ha reducido de manera significativa la necesidad de imprimir tantos documentos.

La adopción de esta herramienta en línea ha automatizado numerosos procesos, eliminando la dependencia de registros físicos y promoviendo un enfoque digital. Como resultado, estamos contribuyendo a la conservación de los recursos naturales y reduciendo nuestra huella ambiental.

# <span id="page-56-0"></span>**13. PRESUPUESTO PARA LA ELABORACIÓN DEL PROYECTO**

# <span id="page-56-1"></span>**13.1. Gastos Directos del Sistema Web**

<span id="page-56-3"></span>**Tabla 11:**Gastos Directos del Sistema Web

| <b>Gastos</b> | <b>Detalle</b>               | <b>Cantidad</b> | V. Unitario | <b>Total</b> |
|---------------|------------------------------|-----------------|-------------|--------------|
| Software      | PHP versión 7.5              |                 | Licencia    | \$0.00       |
|               |                              |                 | Gratuita    |              |
|               | <b>MySQL</b>                 |                 | Licencia    | \$0.00       |
|               |                              |                 | Gratuita    |              |
|               | Navegador de Internet        |                 | Licencia    | \$0.00       |
|               | Chrome/Firefox/Microsof Edge |                 | Gratuita    |              |
|               | Lucidchart (Diagramas)       |                 | Licencia de | \$0.00       |
|               |                              |                 | Prueba      |              |
|               | Google:lighthouse PWA        |                 | Licencia    | \$0.00       |
|               |                              |                 | Gratuita    |              |
|               | Internet                     | 5 meses         | \$30.00     | \$150.00     |
| <b>Total</b>  |                              |                 |             | \$150,00     |

**Elaborado por:** Los Investigadores

# <span id="page-56-2"></span>**13.2. Gastos Directos de Papelería**

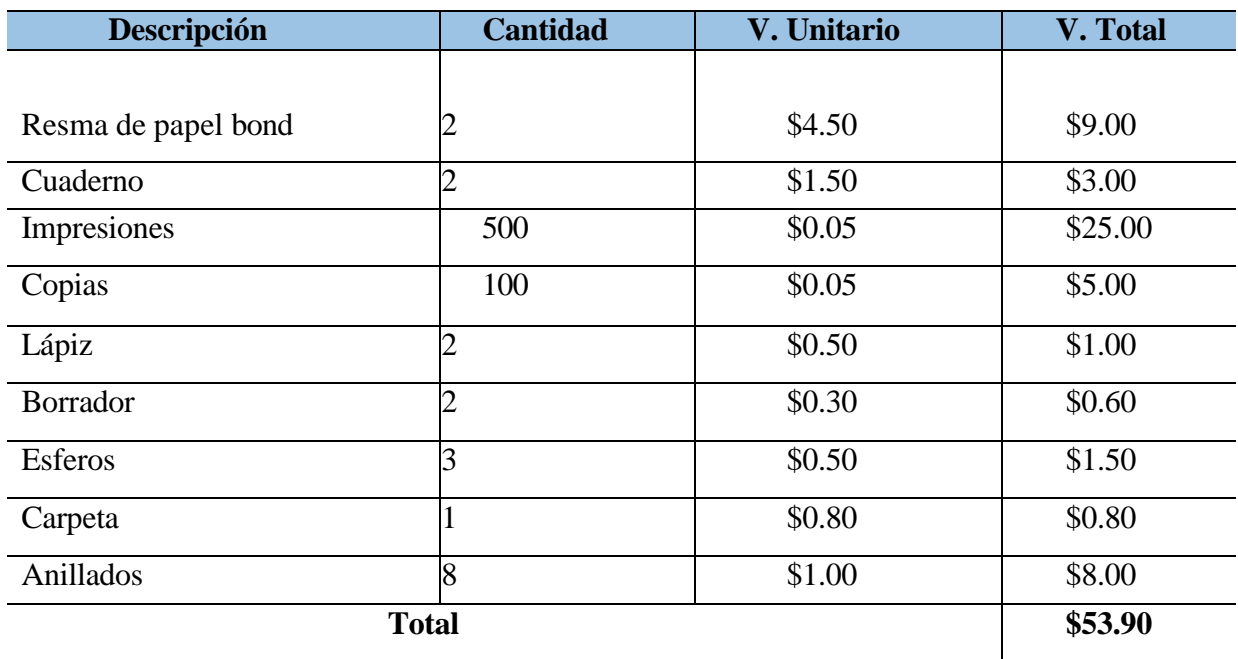

<span id="page-56-4"></span>**Tabla 12**: Gastos Directos de Papelería

**Elaborado por:** Los Investigadores

# <span id="page-57-0"></span>**13.3. Presupuestos de Hosting y equipos**

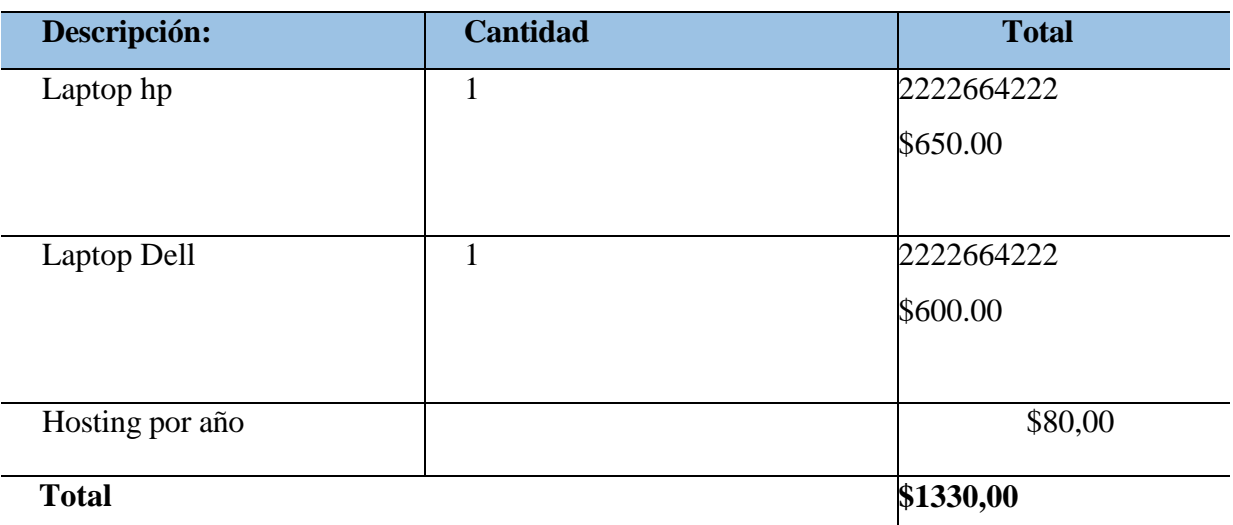

<span id="page-57-3"></span>**Tabla 13**:Presupuestos de Hosting y equipos

**Elaborado por:** Los Investigadores

# <span id="page-57-1"></span>**13.4. Gastos Indirectos del Sistema Web**

<span id="page-57-4"></span>**Tabla 14:** Gastos Indirectos del Sistema Web

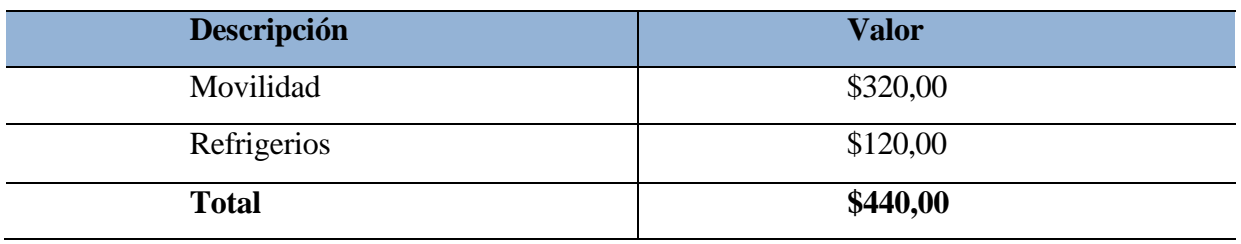

**Elaborado por:** Los Investigadores

# <span id="page-57-2"></span>**13.5. Gasto Total del Proyecto**

<span id="page-57-5"></span>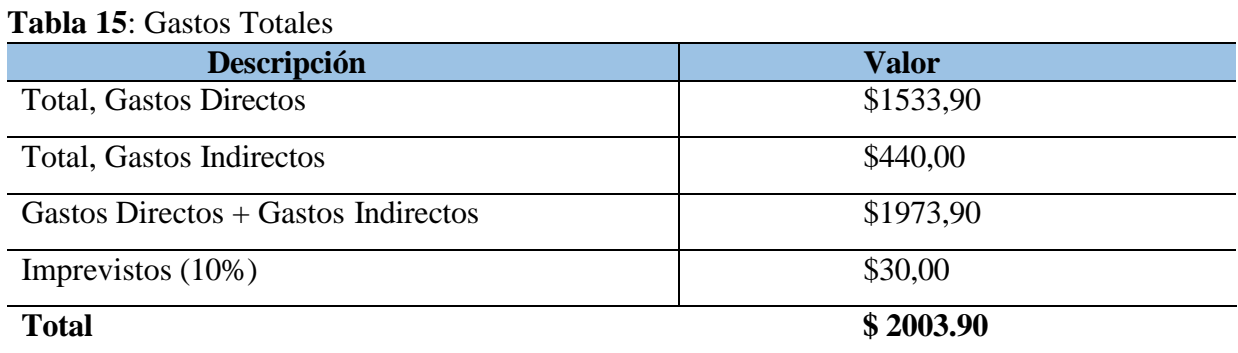

**Elaborado por:** Los Investigadores

#### <span id="page-58-0"></span>**14. CONCLUSIONES Y RECOMENDACIONES**

## <span id="page-58-1"></span>**14.1. Conclusiones**

- El proceso de investigación documental permitió recopilar y analizar aspectos teóricos esenciales relacionados con el desarrollo de sistemas web progresivo este conocimiento fue de vital importancia para seleccionar las herramientas de desarrollo adecuadas y adoptar una metodología que se ajustara a los objetivos y plazos establecidos para el desarrollo del sistema web.
- La conversión de un sistema web a un sistema web progresivo ha demostrado ser una estrategia altamente beneficiosa para mejorar la experiencia del usuario y la accesibilidad en diversos dispositivos y condiciones de red. Esta transición ha permitido que nuestro sistema se vuelva más ágil, confiable y adaptable, al ofrecer una experiencia de usuario similar a la de una aplicación nativa.
- La aplicación de pruebas tanto de caja negra como de caja blanca han sido fundamentales para garantizar la calidad y fiabilidad del sistema, al permitir evaluar tanto la funcionalidad externa como la lógica interna del software. Este enfoque integral en las pruebas ha contribuido significativamente a la identificación y corrección temprana de posibles fallos, asegurando así un producto final robusto y de alto rendimiento.

## <span id="page-59-0"></span>**14.2. Recomendaciones**

- Para adquirir comprensión sobre el tema en cuestión, se sugiere examinar los fundamentos teóricos presentes en fuentes bibliográficas que proporcionen información actualizada en consonancia con las tecnologías a implementar, dado que estas tecnologías evolucionan de manera constante, el progreso de su proyecto dependerá directamente de la utilización de datos actualizados provenientes de dichas fuentes.
- Para el desarrollo de un proyecto de software se debe considerar algunas situaciones iniciales como, la problemática a estudiar, metodologías de desarrollo que se apliquen al tiempo y los medios por los cuales se obtendrá la información que se requiera para un resultado eficiente.
- En última instancia, para la fase de ejecución, se aconseja llevar a cabo pruebas de verificación, para garantizar un óptimo desempeño del software.

# <span id="page-60-0"></span>**15. BIBLIOGRAFÍA**

Acharya, D. (15 de Junio de 2022). *PHP vs Python.*

Alegsa, L. (15 de Junio de 2018). *Alegsa*. Obtenido de https://www.alegsa.com.ar/Dic/editor\_de\_texto.php

Alvarez, V. (2019). Impacto de un Sistema Web. *revistas.uees.edu.ec*, 104-105.

Arguello, A. (2015). Metodologías de investigación educativas. *PYMES*, 3-5.

- bbvaapimarket. (13 de Abril de 2018). *Qué es el método Kanban y por qué funciona en la programación de software.* Obtenido de https://www.bbvaapimarket.com/es/mundoapi/que-es-el-metodo-kanban-y-por-que-funciona-en-la-programacion-de-software/
- Cajal, A. (18 de 12 de 2018). *Investigación de Campo.* Obtenido de file:///C:/Users/Ditg7/Downloads/Investigaci%C3%B3n%20de%20Campo.pdf
- Campuzano, L. (2015). Mejoramiento de procesos de manufactura utilizando Kanban. *Scielo*, 224.

Carlos, C. V. (2019). *Introducción a html.* España: Ediciones Universidad de Salamanca.

- Castellanos, P. (10 de Octubre de 2006). *Informática cuatro.* Obtenido de http://fcasua.contad.unam.mx/apuntes/interiores/docs/98/4/informatica\_4.pdf
- Cauchas, J. D. (2013). *El gran libro de HTML5 CSS3 y Javascript.* marcombo.
- DuocUc. (16 de Mayo de 2023). *Definición propósito investigación aplicada*. Obtenido de https://bibliotecas.duoc.cl/investigacion-aplicada/definicion-proposito-investigacionaplicada
- Evolution, W. (2013). *Dominio Informática.* Obtenido de https://upload.wikimedia.org/wikipedia/commons/5/54/Dominio\_informatica.pdf
- Fernandez, P. (2015). *Investigación cuantitativa y cualitativa.* España: Investigación cuantitativa y cualitativa.
- Ferry. (2022). *Introducción al frontend y backed.* Universitat Oberta de Catalunya. Obtenido de https://openaccess.uoc.edu/bitstream/10609/141486/1/Tecnologias%20y%20herramientas

%20para%20el%20desarrollo%20web\_Modulo1\_Introduccion%20al%20frontend%20y% 20backend.pdf

- Fleming, & Webber. (2019). *Programación de computadoras JavaScript,HTML,CSS & SQL.* Babelcube Inc. Obtenido de https://books.google.es/books?hl=es&lr=lang\_es&id=aRqyDwAAQBAJ&oi=fnd&pg=PT 2&dq=css&ots=xxpj-wmQQ5&sig=S4G-1ye\_2Ld6rq-8TVopg99YiYY#v=onepage&q=css&f=false
- Forguerias, P. (27 de Mayo de 2016). Obtenido de Entrevista: https://diposit.ub.edu/dspace/bitstream/2445/99003/1/entrevista%20pf.pdf
- Gonzalez, E. (2016). *Desarrollo de una página web infantil en HTML5.* Pamplona: Universidad Publica Navarres.
- Hueso, L. (2015). *Administración de Sistemas Gestores de Bases de Datos.* España: RA\_MA.
- Hurtado León, I. (2016). *Paradigmas Y Métodos de Investigación en Tiempos de Cambios.* Venezuela: El Nacional.
- Jiménez, R. (2017). Métodos científicos de indagación y de construcción del conocimiento. *Redalyc*, 1-26.
- Jimenez, R. (2017). *Utilización de la arquitectura Modelo - Vista – Controlador (MVC) en el desarrollo de una aplicación web de catálogos privados.* Ambato, Ecuador.: Facultad de Ingeniería de Ingeniería en Sistemas. Recuperado el 27 de Abril de 2020, de https://redi.uta.edu.ec/jspui/bitstream/123456789/37301/1/JIMENEZ%20RUIZ%20EDW IN%20RUBEN%20-2017.pdf
- Katz, M. (2019). Obtenido de http://metodologiadelainvestigacion.sociales.uba.ar/: http://metodologiadelainvestigacion.sociales.uba.ar/wpcontent/uploads/sites/117/2019/03/Cuaderno-N-7-La-t%C3%A9cnica-de-encuesta.pdf

Lopez, S. (05 de Mayo de 2020). *Qué es PWA: características, tecnologías, ventajas y desventajas*.

Luque, R. (22 de Enero de 2020). *SEO ALIVE*. Obtenido de https://seoalive.com/arquitectura-web/

- Medina, O. (17 de 02 de 2019). *Consejos para crear un dashboard.* Obtenido de https://obedm.medium.com/consejos-para-crear-un-dashboard-c74aea3a2f47
- Minolta. (2020). *konicaminolta.es.* Obtenido de https://www.konicaminolta.es/es-es/rethinkwork/herramientas/que-es-la-gestion-informatica
- Montoyo. (2020). *rua.ua.es.* Obtenido de https://rua.ua.es/dspace/bitstream/10045/18830/6/Tema\_2\_- \_Sistemas\_de\_Informacion.pdf
- Mosquera. (2022). *dspace.utb.edu.ec.* Obtenido de http://dspace.utb.edu.ec/bitstream/handle/49000/13056/E-UTB-FAFI-SIST-000391.pdf?sequence=1&isAllowed=y
- Muñoz. (2020). *upcommons*. Obtenido de https://upcommons.upc.edu/bitstream/handle/2117/192433/Final\_Degree\_thesis.docx.pdf ?sequence=5&isAllowed=y
- Pacienzia, M. (2017). *metodologias-desarrollo-software.* Buenos Aires: Pontificia Universidad Catolica Argentina Santa Maria de los Buenos Aires.
- Palacios, R. (04 de 04 de 2011). *Curso App Web .* Obtenido de https://pascua.iit.comillas.edu/palacios/cursoAppWeb/guia\_mysql.pdf
- Perez, & Lamas. (2021). *Herramientas y tecnologías para el desarrollo web .* Universidad Nacional de Jujuy.
- Raffino, M. (27 de Julio de 2020). Obtenido de Servidor Web: https://concepto.de/servidor-web/
- Robledano, A. (2019). *Qué es mysql*. Obtenido de https://openwebinars.net/blog/que-es-mysql/

Salinas, D. (7 de 11 de 2002). *Blogger & Marketing Specialist .* Obtenido de https://es.wix.com/blog/amp/2022/02/que-es-unhosting?utm\_source=google&utm\_medium=cpc&utm\_campaign=12446219914^1178208 22545&experiment\_id=^^501731587679^^\_DSA&gclid=Cj0KCQjwnfkBhCnARIsAFlg491PqN7fmibpLFSQmjW6CGdWvtPEwwLsFnuJdVAOp7mtqFD3IOPaPgaAjQoEALw\_

- Sanchez, P. (2017). *repository.udistrital.edu*. Obtenido de https://repository.udistrital.edu.co/bitstream/handle/11349/6130/ParraRativaLuisAlf;jsessi onid=A9AAFD601FCFD0D62886530AFA79D2C0?sequence=4#:~:text=XAMPP%20es %20un%20paquete%20de,de%20script%3A%20PHP%20y%20Perl.
- Softwaredoit. (13 de Diciembre de 2022). Obtenido de Software veterinario: Softwaredoit.es; SoftDoit. https://www.softwaredoit.es/software-medico/software-veterinario.html
- Talón, E. M. (2012). *Apache.* España: Ministerio de Educación.
- Universidad Uruguay. (2020). *Etapas de la investigación bibliográfica.* Departamento de Documentación y Biblioteca.
- Villalobos, M. (2012). Diseño de Framework Web para el Desarrollo Dinámico de Aplicaciones. *Redalyc*, 178-183.
- Visual Studio. (2023). *learn.microsoft.com.* Obtenido de https://learn.microsoft.com/eses/visualstudio/get-started/visual-studio-ide?view=vs-2022
- Yepez, E. (2020). Aplicación de la metodología KANBAN en el desarrollo del software para genereación y validación y actualización de reactivos. *UNACH.EDU*, 20-25.